# **Informationsdarstellung im Rechner**

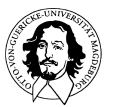

**J. Kaiser, IVS-EOS** 

1

## Informationsdarstellung

Was
muss
dargestellt
werden?

- Zeichen (Buchstaben, Zahlen, Interpunktionszeichen, Steuerzeichen, 

grafische
Symbole,
Sonderzeichen,
....)
- Numerische
Werte
(binär,
dezimal,
Festpunkt-,
Fließkommadarstellung,...)
- Bilder
und
Filme
- Töne

### Wie?

- möglichst
kompakt
(wenig
Speicher,
wenig
Übertragungsbandbreite)
- möglichst
einfach
zu
codieren/decodieren
(wenig
Rechenaufwand)
- möglichst
fälschungssicher
(Fehler
erkennen
und
beheben)

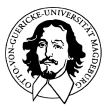

### Basis der Informationsdarstellung

# **BIT: BInary UniT.**

The unit of information; the amount of information obtained by asking a yes-or-no question; a computational quantity that can take on one of two values, such as true and false or 0 and 1; the smallest unit of storage - sufficient to hold one bit.

A bit is said to be "set" if its value is true or 1, and "reset" or "clear" if its value is false or 0. One speaks of setting and clearing bits.

The term "bit" first appeared in print in the computer-science sense in 1949, and seems to have been coined by early computer scientist John Tukey. Tukey records that it evolved over a lunch table as a handier alternative to "bigit" or "binit".

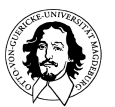

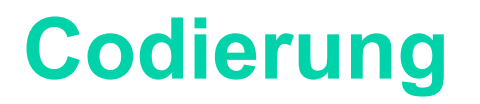

**Definition:** Seien *A*\* und *B*\* die Wortmengen über den Alphabeten *A* und *B*. Eine Codierung (der Wortmenge *A*\*) ist eine injektive Abbildung *c* : *A*\*→*B\** , die jedem Wort *x*∈ *A*\* ein Wort *c*(*x*)<sup>∈</sup> *B*\* zuordnet.

Die Menge aller Codewörter, d.h. das Bild *c*(*A*\*) ⊆ *B\** nennt man den **Code**.

Unter der Dekodierung versteht man die Umkehrabbildung *c* -1 : *c*(*A*\*)→*A*\*.

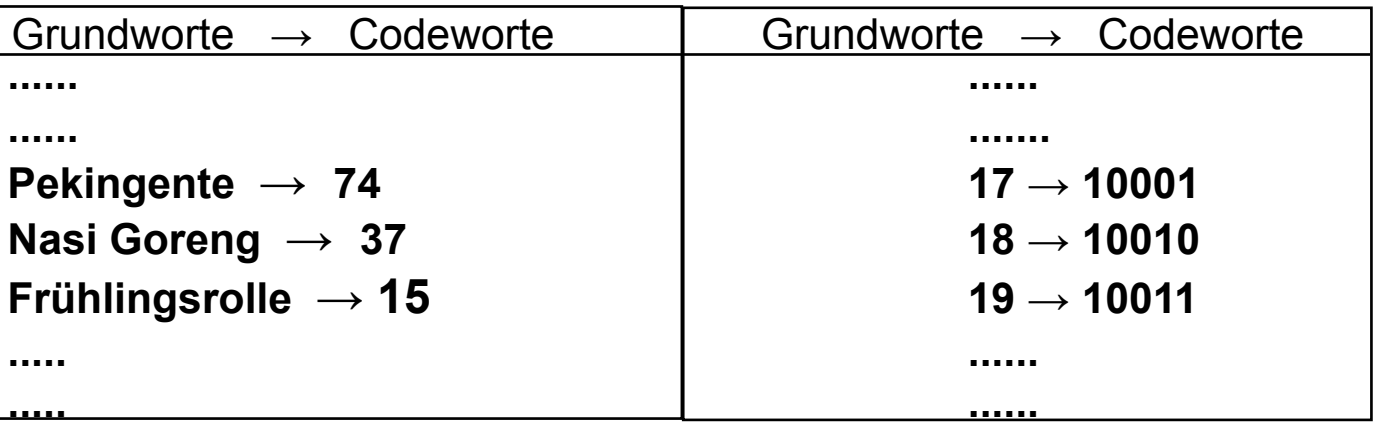

**Beispiele:** 

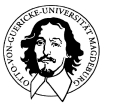

**Grundlagen der Technischen Informatik Wintersemester 09/10** 

#### **Der Morse-Code**

**Code variabler Länge abhängig von der Buchstabenhäufigkeit**

**Durch die Verwendung von Länge UND Belegung kann man mit einer Codelänge von 4 Bit mehr Zeichen darstellen.** 

> **16 (4-stellig) + 8 (3-stellig) + 4 (2-stellig) + 2 (1-stellig) ------ 30 Zeichen**

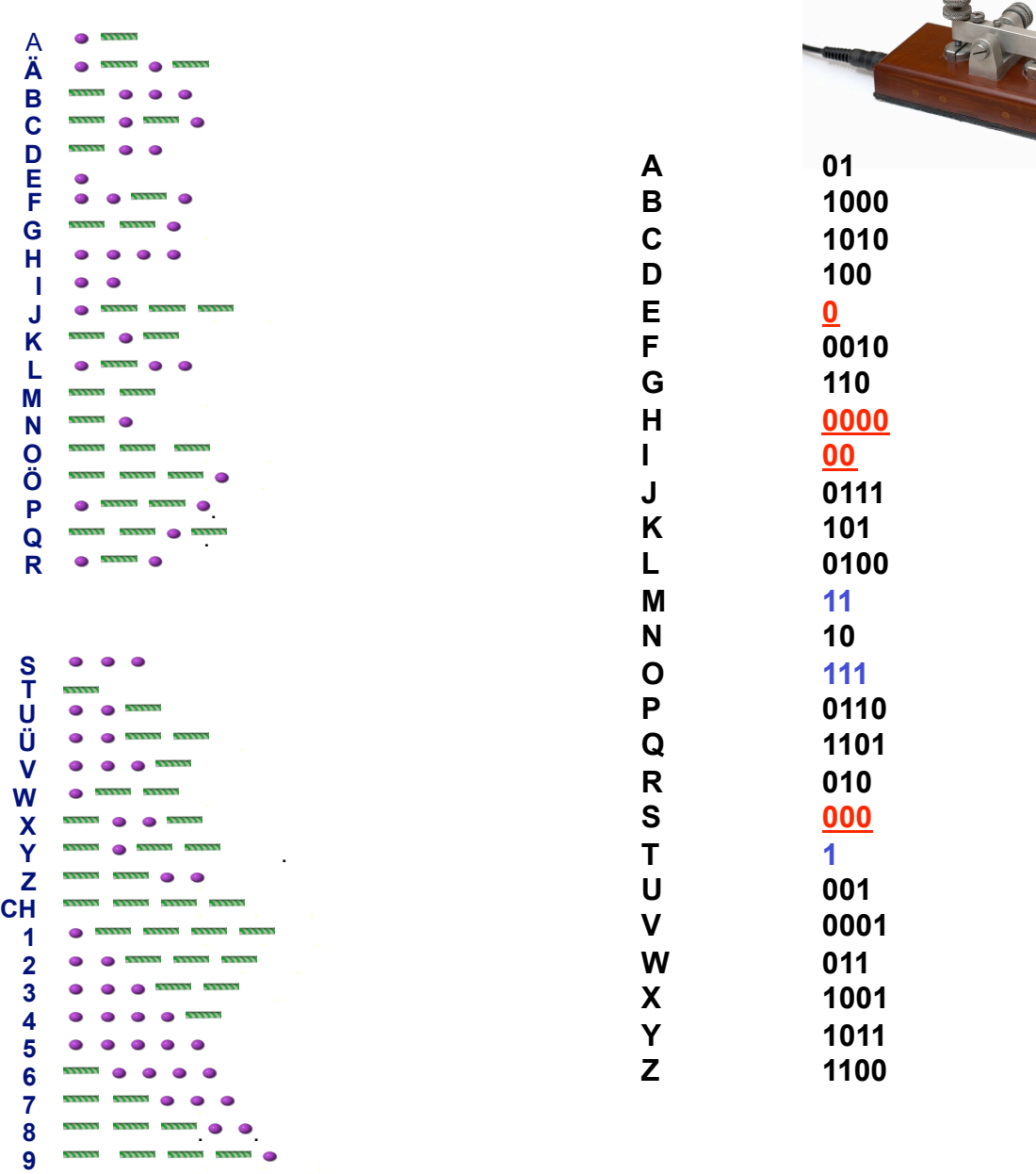

**0** . . . .

## **Codierung von Text: ASCII**

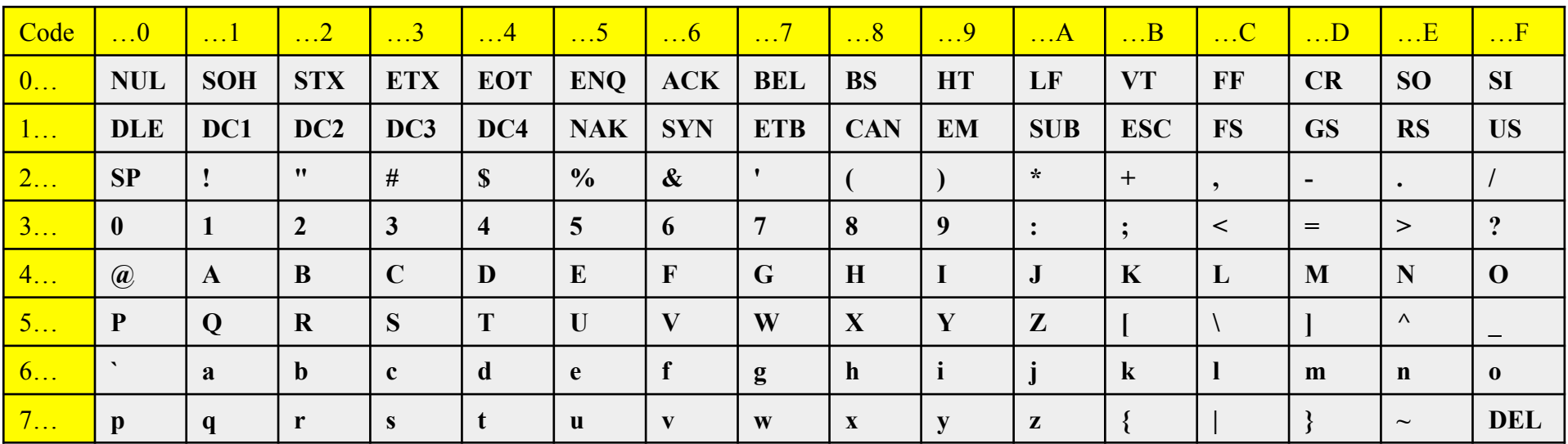

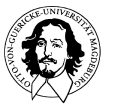

## **Von der Tastatur zum codierten Zeichen**

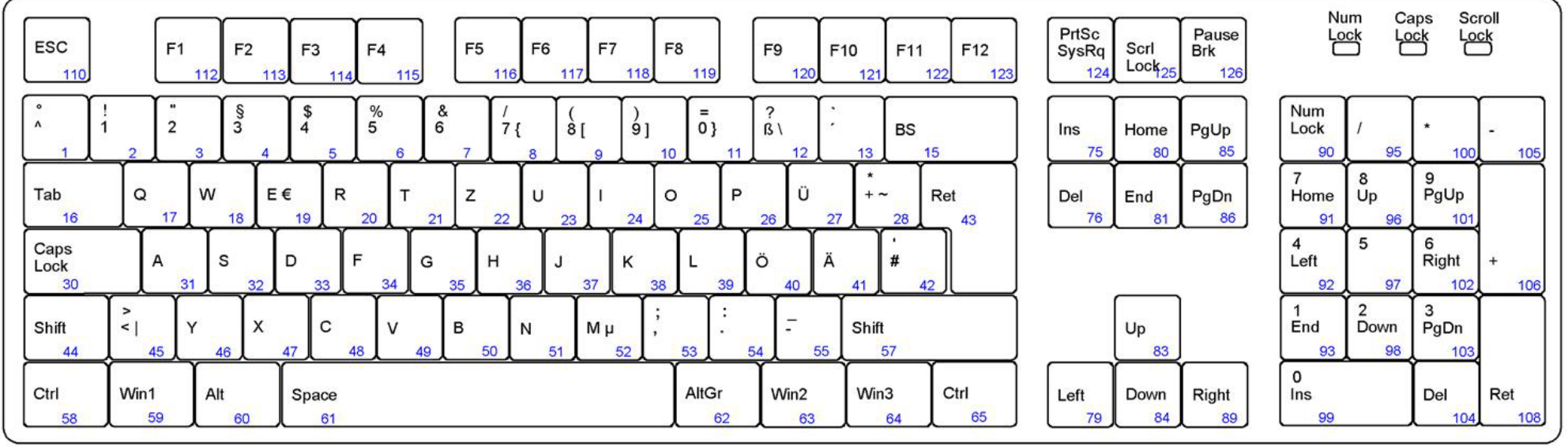

Tastatur Scan Codes: Set2

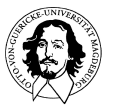

**Grundlagen der Technischen Informatik Wintersemester 09/10** 

## **Codierung von Text: Scan code->ASCII**

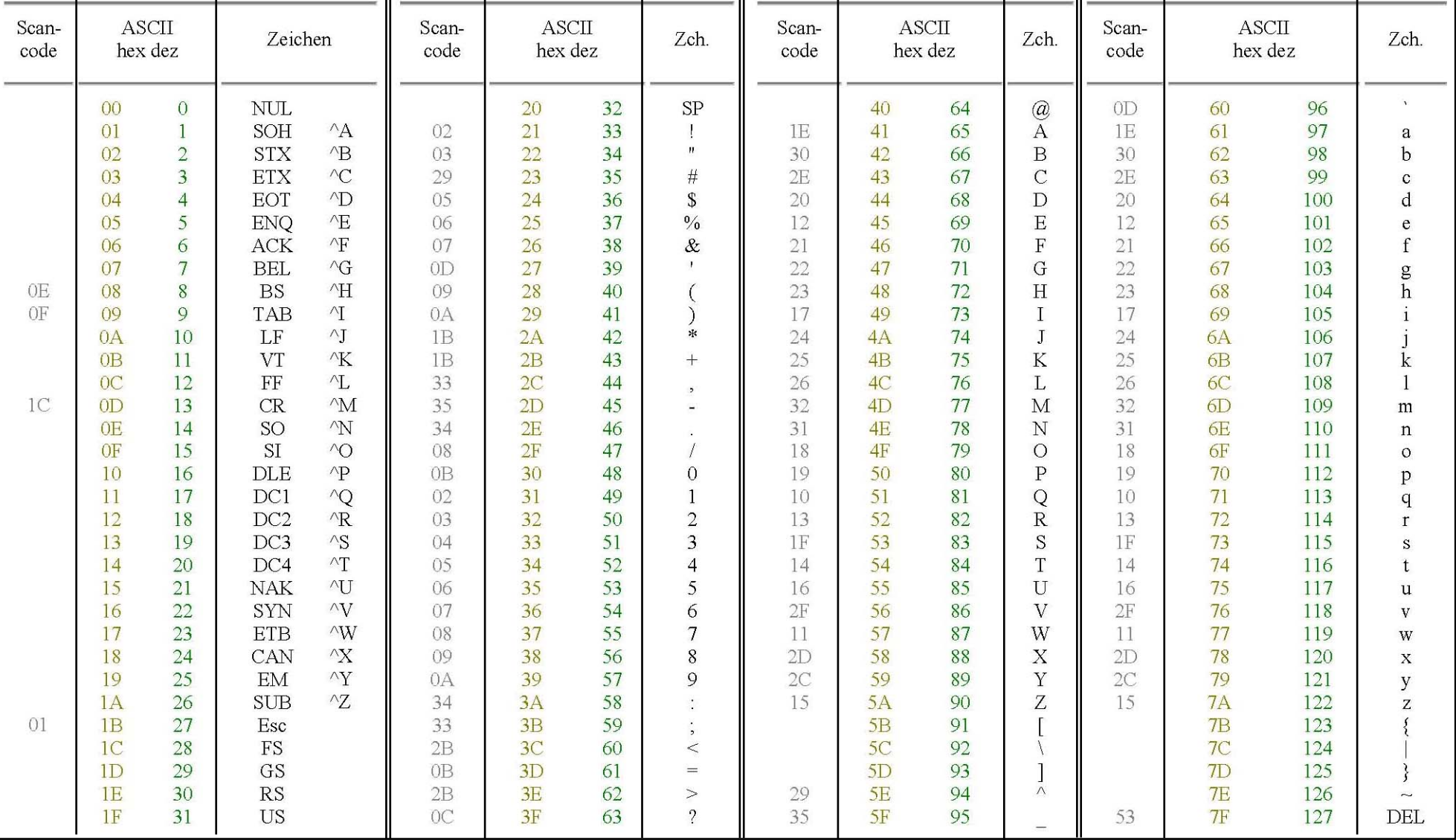

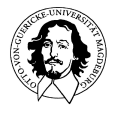

**Grundlagen der Technischen Informatik Wintersemester 09/10** 

### Unicode: Universeller Zeichencode

**Code Charts** Go Look up by character code: Home | Site Map | Search The Unicode Character Code Charts By Script SYMBOLS AND PUNCTUATION | NAME INDEX | HELP AND LINKS **European Alphabets African Scripts Indic Scripts East Asian Scripts Central Asian Scripts** (see also Comb. Marks) Ethiopic Bengali Han Ideographs Kharoshthi Unified CJK Ideographs (5MB) Armenian Ethiopic Devanagari Mongolian Armenian **Ethiopic Supplement** Gujarati CJK Ideographs Ext. A (2MB) Phags-Pa **Armenian Ligatures Ethiopic Extended** Gurmukhi CJK Ideographs Ext. B (13MB) Tibetan Coptic **Other African scripts** Compatibility Ideographs (.5MB) Kannada Coptic N'Ko Limbu Supplement (.5MB) Coptic in Greek block Tifinagh Malayalam Kanbun Cyrillic **Middle Eastern Scripts** (see also Unihan Database) **Ancient Scripts** Oriya Cyrillic Arabic Sinhala **Radicals and Strokes Ancient Greek Cyrillic Supplement** Arabic Svloti Nagri **CJK Radicals** Ancient Greek Numbers

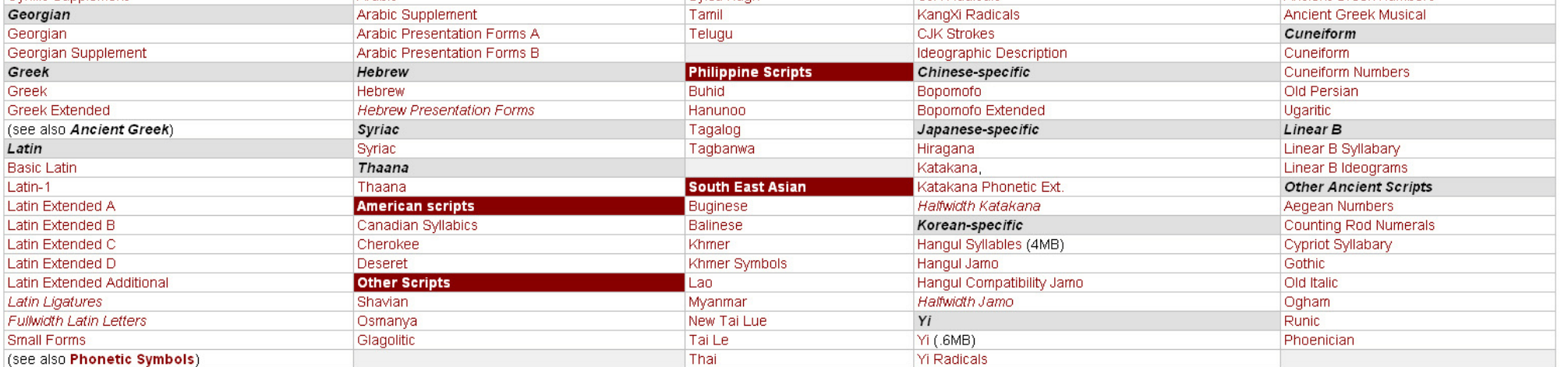

To get a list of code charts for a character, enter its code in the search box at the top. To access a chart for a given block, click on its entry in the table. The charts are PDF files, and some of them may be very large. the same chart, right-click and save the file to your disk. For an alphabetical index of character and block names, use the Unicode Character Names Index. For terms of use, conventions used in this table, access to additio to access the code charts, see Character Code Chart Help and Links.

#### http://www.unicode.org/charts/

Copyright © 1991-2006 Unicode, Inc. **All Rights Reserved Terms of Use** Last updated: - Friday, September 01, 2006 01:27:51

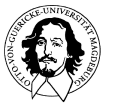

**Grundlagen der Technischen Informatik Wintersemester 09/10** 

## **Unicode**

### **U0000: C0 Controls and Basic Latin Range: 0000 - 007F**

#### **Entspricht der ASCII Codierung!**

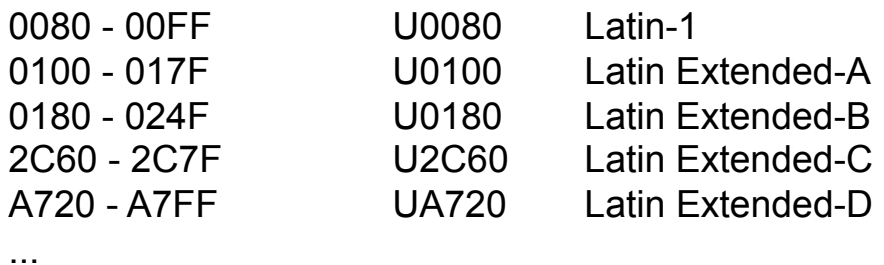

AC00 - D7AF (D7A3) UAC00 Hangul Silben (Korea, 11171 Zeichen)

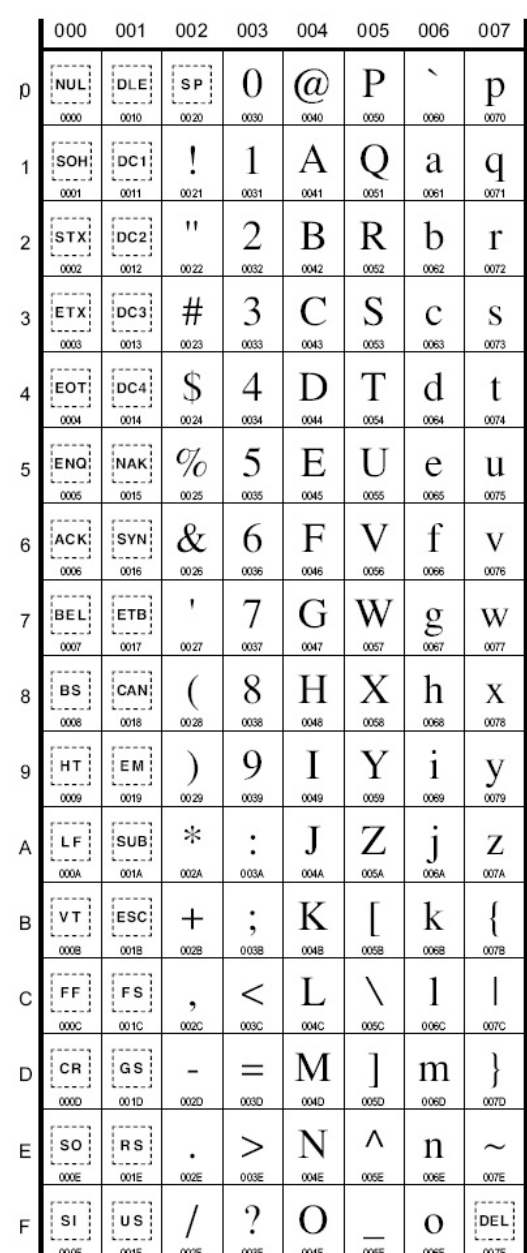

**C0 Controls and Basic Latin** 

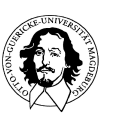

...

... ...

> **Grundlagen der Technischen Informatik Wintersemester 09/10**

*The Unicode Standard 5.0 Copyright* © *1991-2005 Unicode Inc.* 

## **Grundbestandteile und Terminologie**

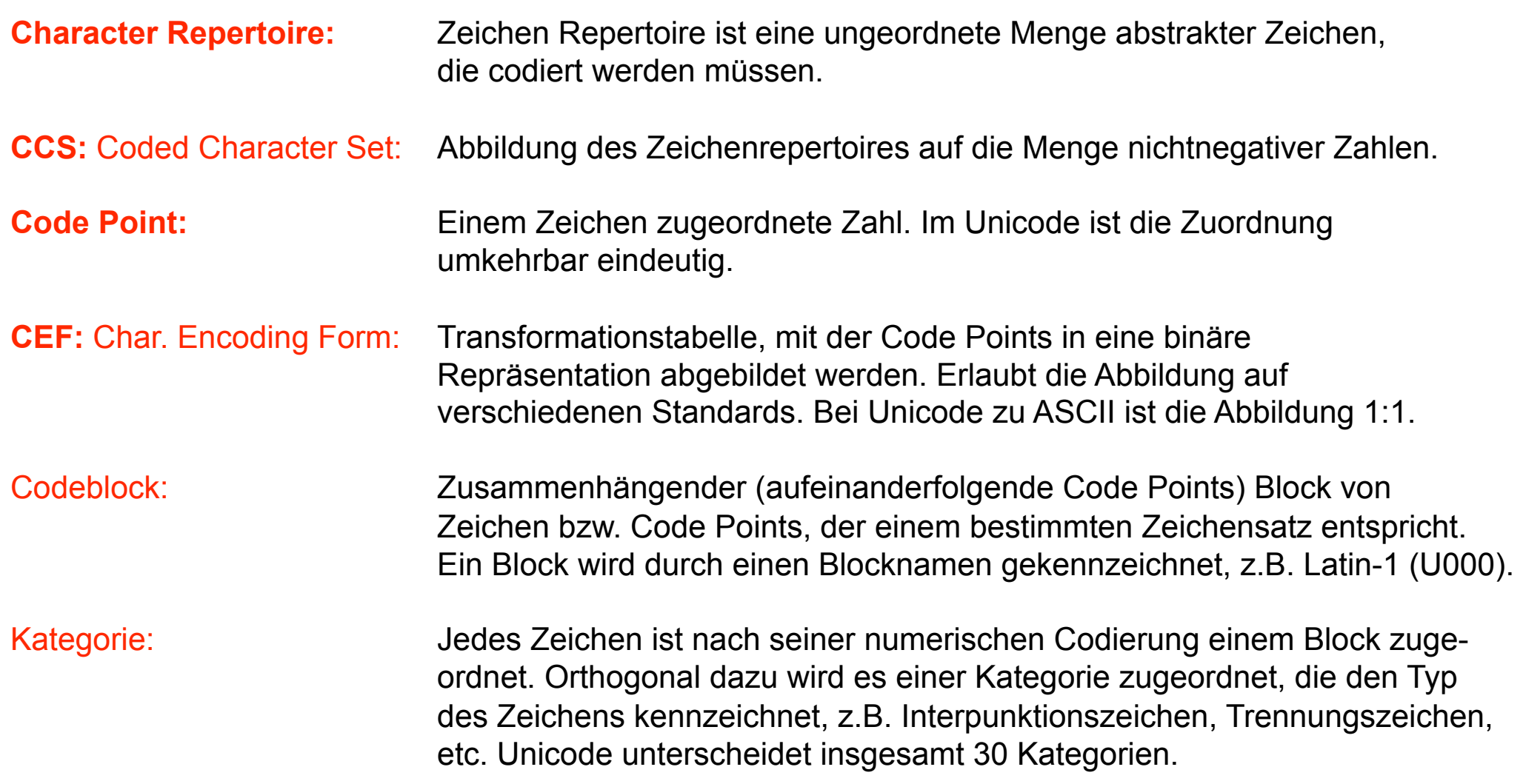

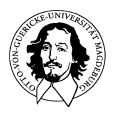

## **Entwurfsprinzipien für den Unicode**

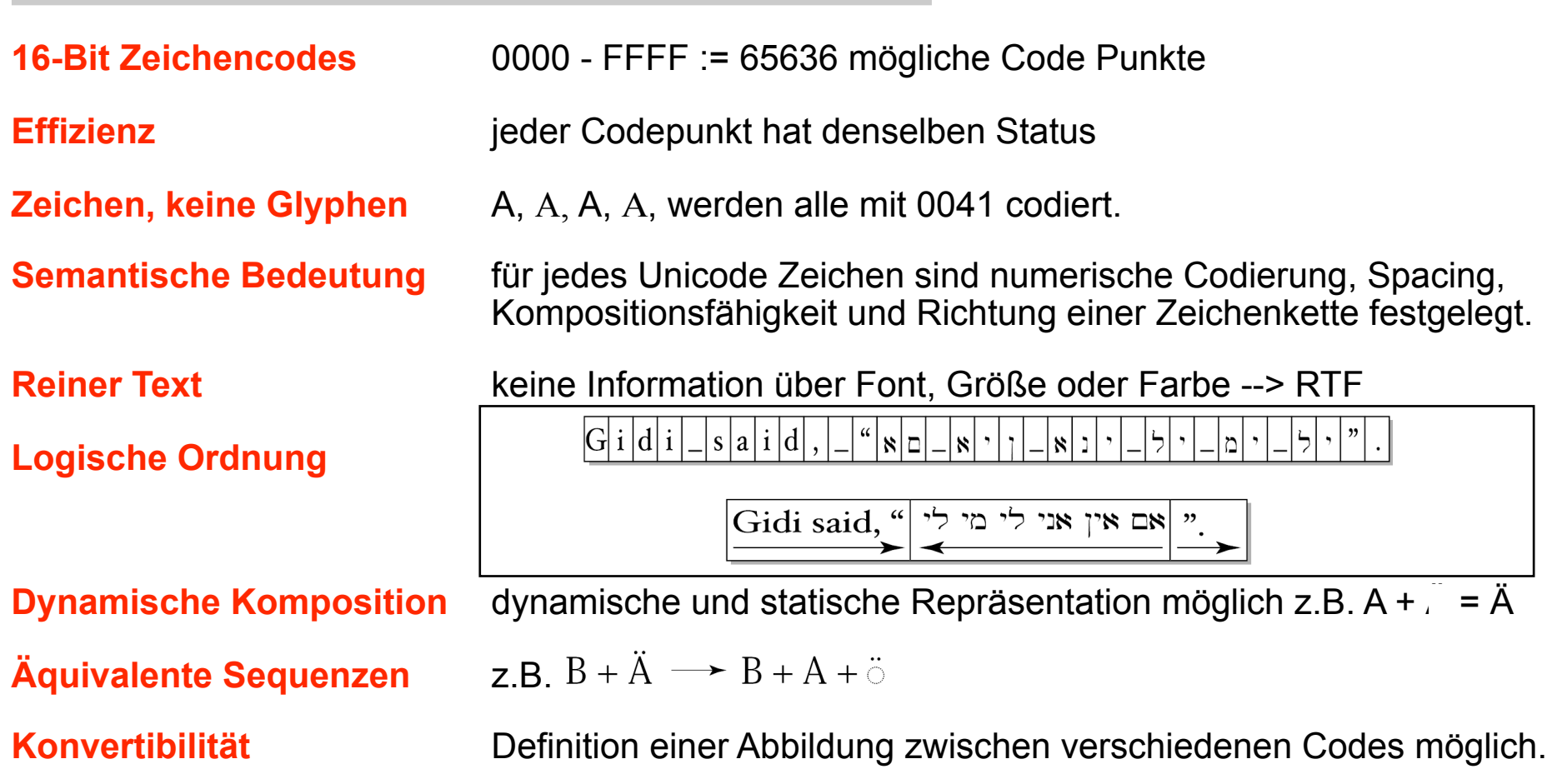

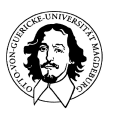

Zeichenkodierung in erster Linie durch Umsetzungstabellen gesteuert.

Codierung dadurch "willkürlich" definierbar.

"Willkürlich" definiert sich durch die Randbedingungen, die durch Sprache, Zeichensatz, Kontextabhängigkeit usw. gegeben sind und nicht durch besondere Eigenschaften des Codes beschränkt sind.

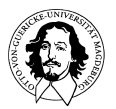

## Informationsdarstellung und Codierung

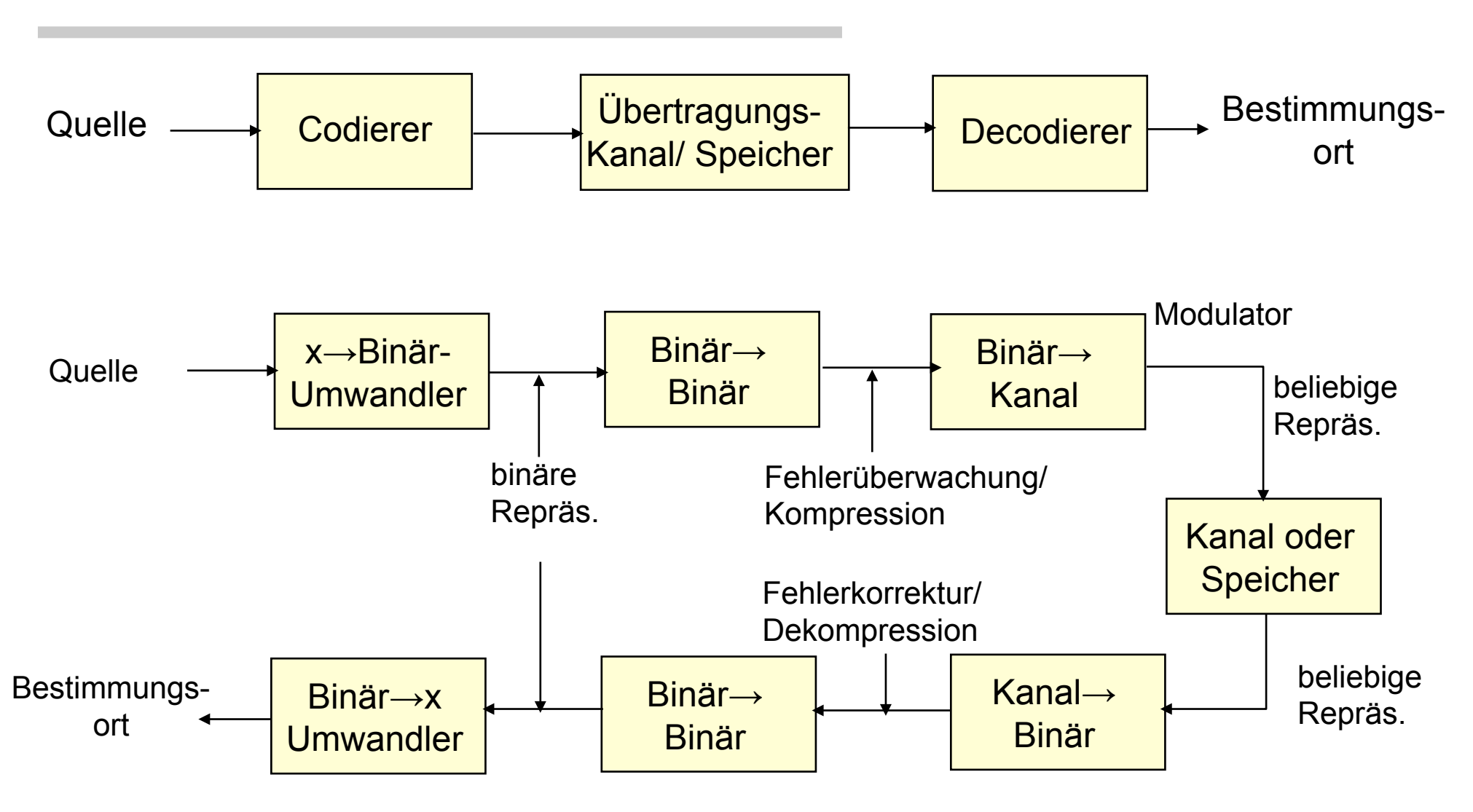

W.Wesley Peterson: Prüfbare und korrigierbare Codes, Oldeburg Verlag München und Wien, 1967

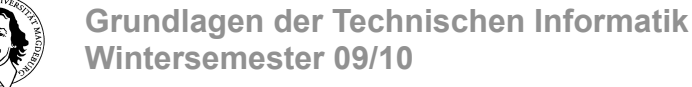

## Klassifizierungsmerkmale von Codes

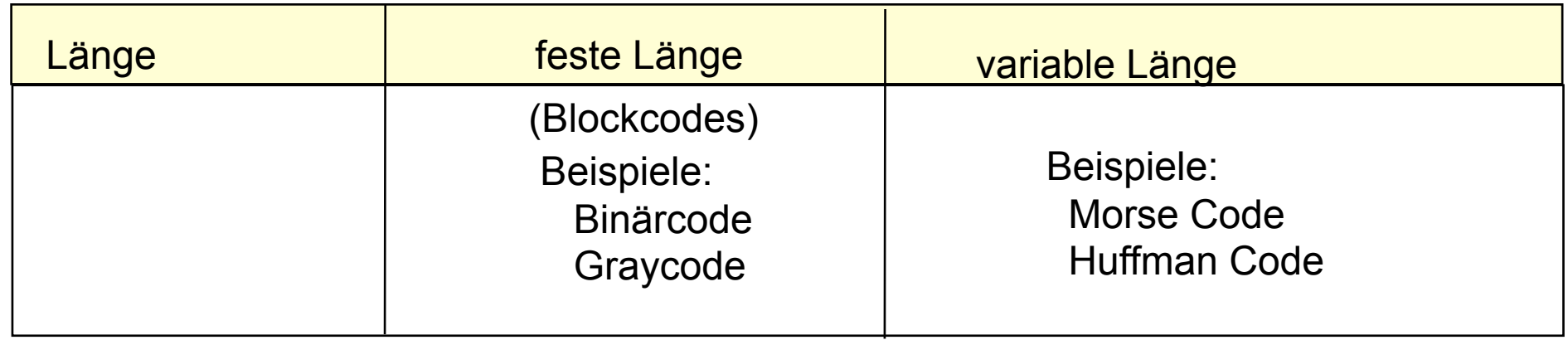

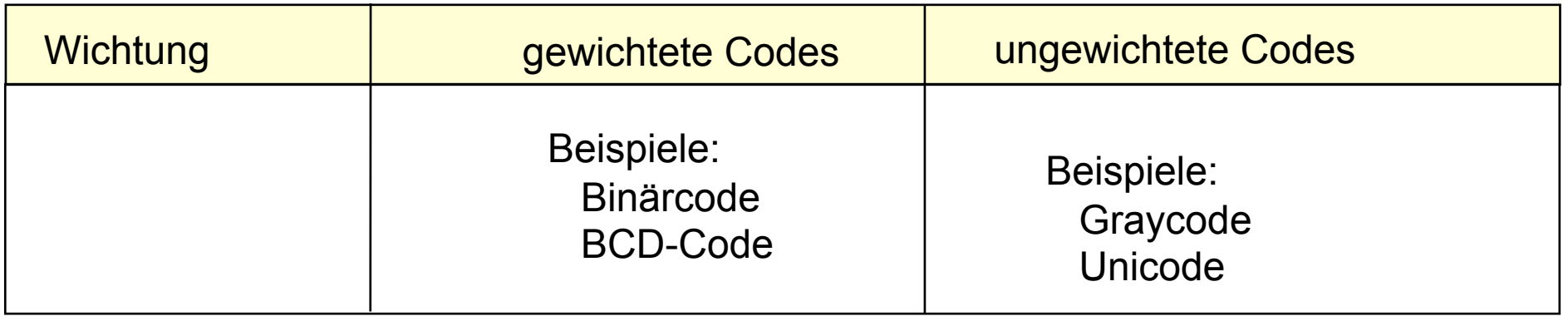

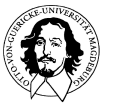

## Klassifizierungsmerkmale von Codes

(Hamming Codes) Vektorraum.

Binär-Code: Codeworte bestehen aus {0, 1}

Block-Code: Codeworte haben feste Länge.

Linearer Block-Code: Code-Worte bilden einen

Zyklische Codes: Worte, die durch Shift aus Codeworten entstehen, sind wieder Codeworte.

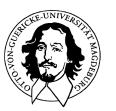

### Wortlänge und Informationsdarstellung im Computer

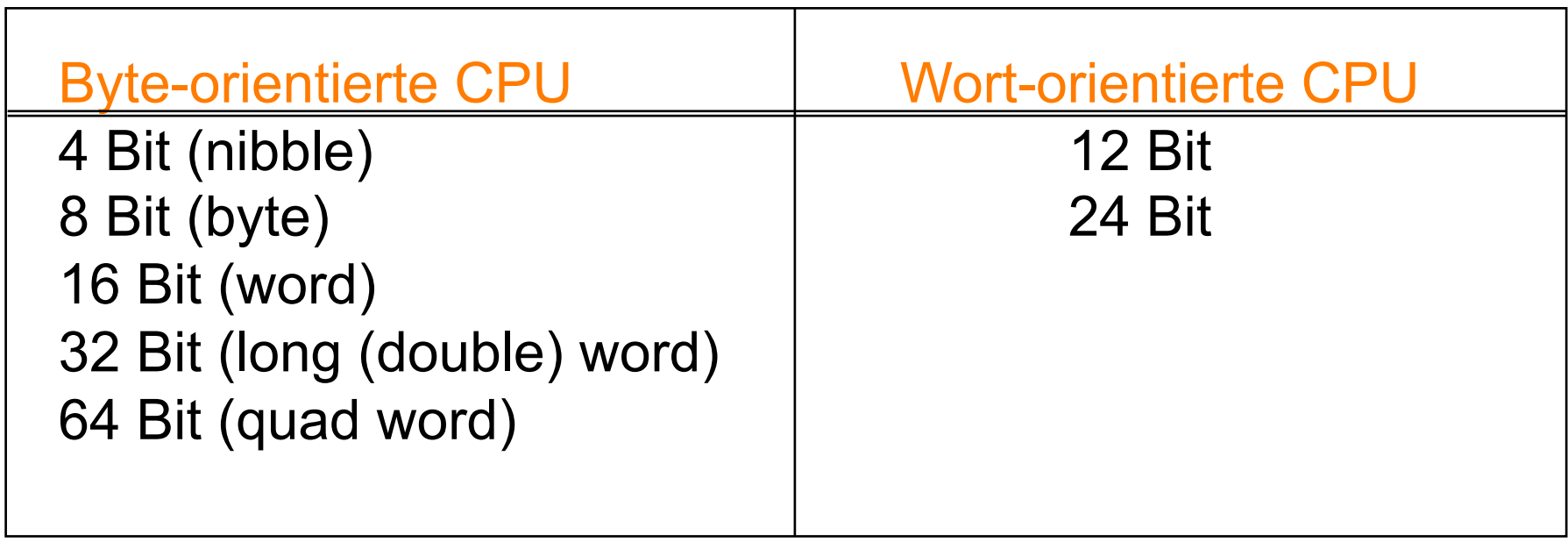

Zeichen meist codiert in einem Byte Ziffernorientierte Codierung (BCD) in einem Halbbyte (nibble) Zahlen in (mehrfachen von) Bytes

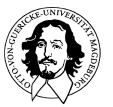

## **Binäre Zahlendarstellung**

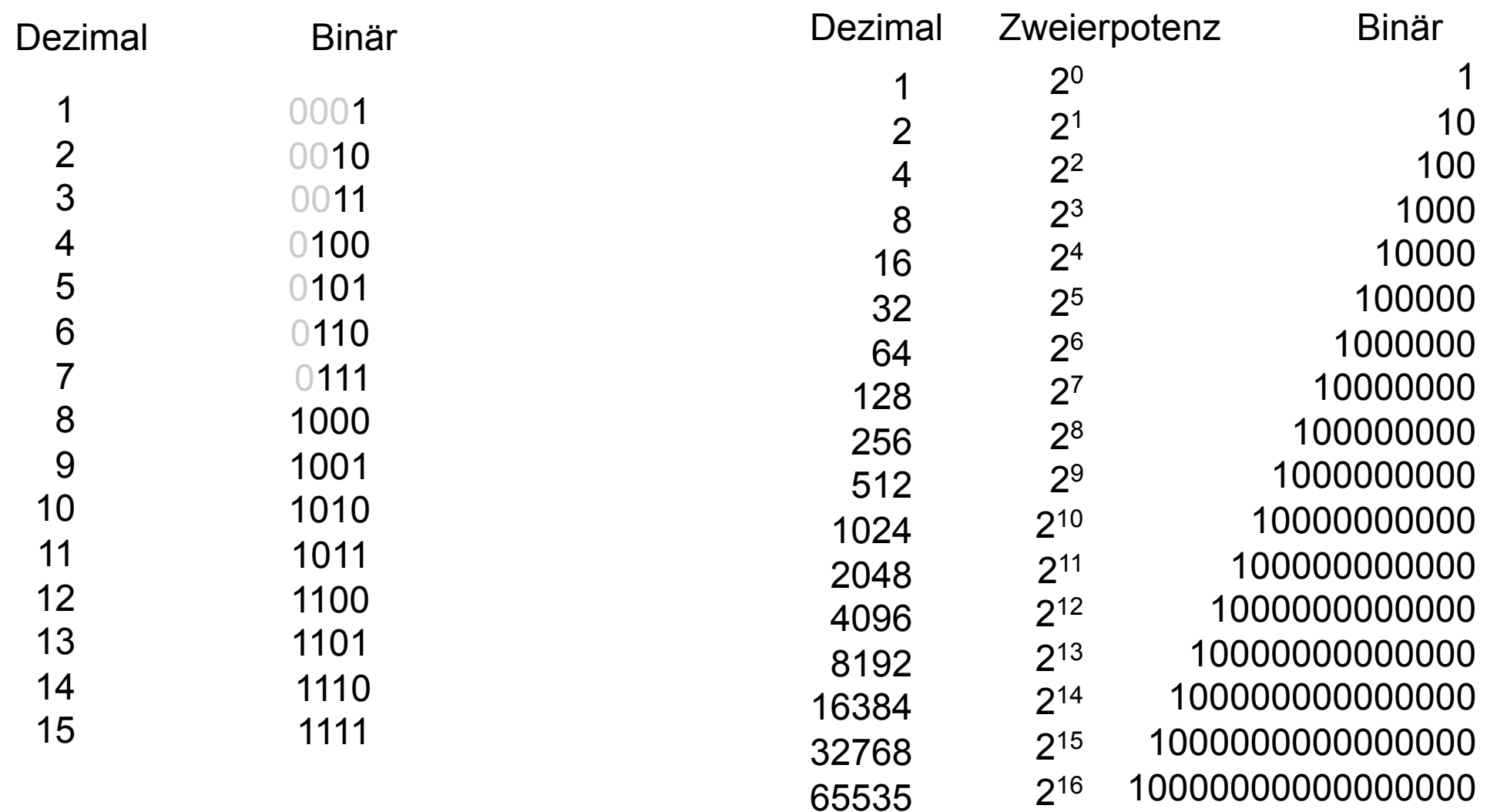

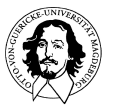

## **Binäre Zahlendarstellung**

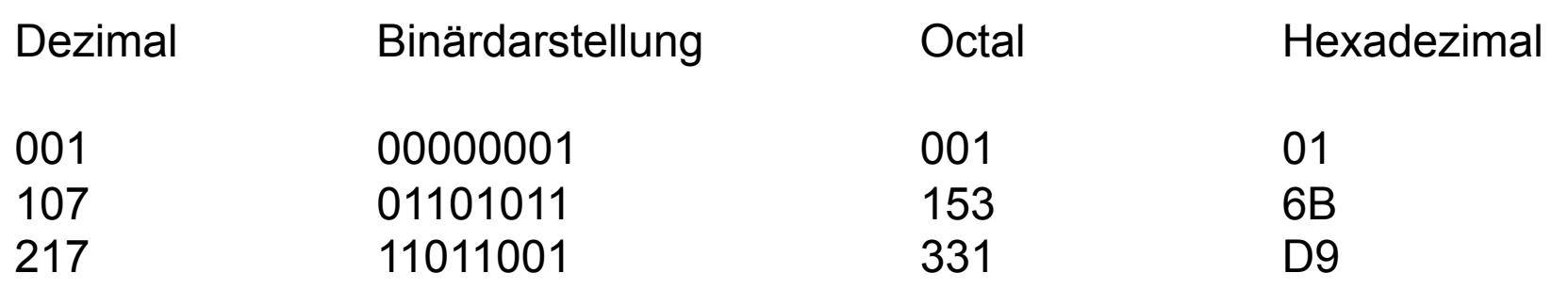

#### **Octale Zahlendarstellung:**

Basis: 8 Es werden Dreiergruppen in der Binärdarstellung zusammengefasst: 000 101 111 1 Byte umfasst den Bereich 000 - 377 **0 5 7** 

#### **Hexadezimale Zahlendarstellung:**

Basis: 16 Es werden Vierergruppen in der Binärdarstellung zusammengefasst: 1 Byte umfasst den Bereich 00 - FF  $\frac{0010}{2} \frac{1111}{5}$ 

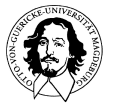

## **Zahlendarstellung im BCD-Code**

**Ziffernweise Codierung von Dezimalzahlen in Binärzahlen:** 

**Ziffern im Dezimalsystem: 0,1, ..., 9 : → 4 Binärstellen erforderlich** 

Beispiele:

 $1354 \rightarrow 0001$  0011 0101 0100

 $73978432589 \rightarrow 0111 0011 1001 0111 1000 0100 0011 0010 0101 1000 1001$ 

Vorteile: Einfache Umsetzung von der Dezimal- zu Binärdarstellung Keine Fehler bei der Umwnadlung von Brüchen

Nachteile: Weniger kompakt als Binärdarstellung

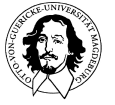

### **Ungewichtete Codes**

Die Zahlendarstellung im Binärcode ist *gewichtet*, d.h. besitzt ein *Stellenwertsystem*.

Problem: Für manche Anwendungen möchte man möglicht wenige und immer dieselbe Anzahl von Änderungen von einem Codewort zum nächsten.

Beispiel: Modulo 8 Zähler

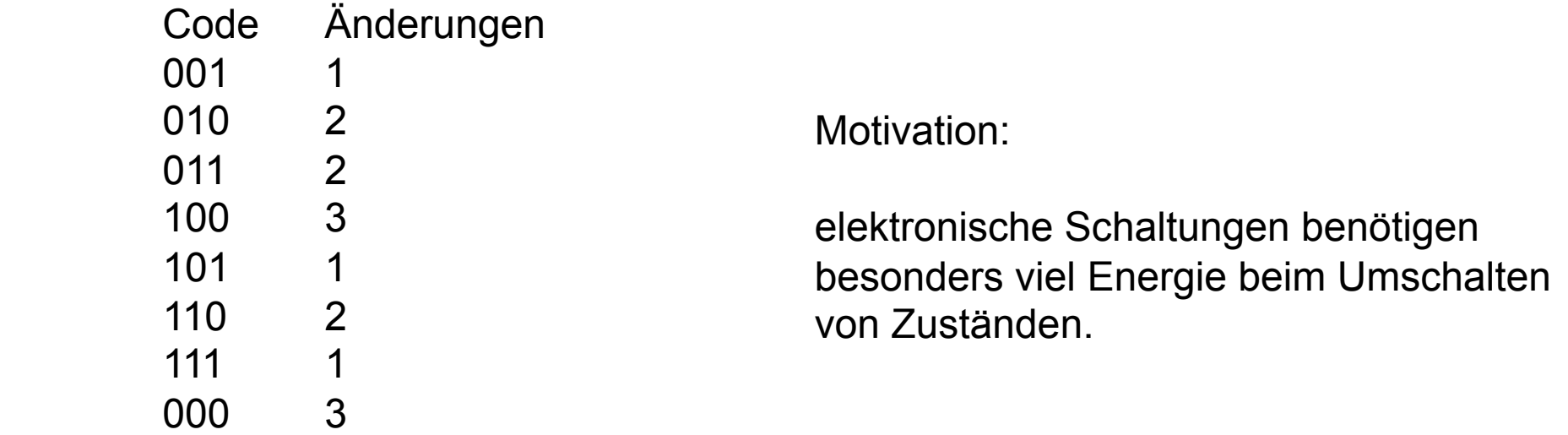

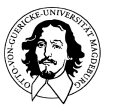

## Absoluter
Positionssensor
mit
Gray
Code

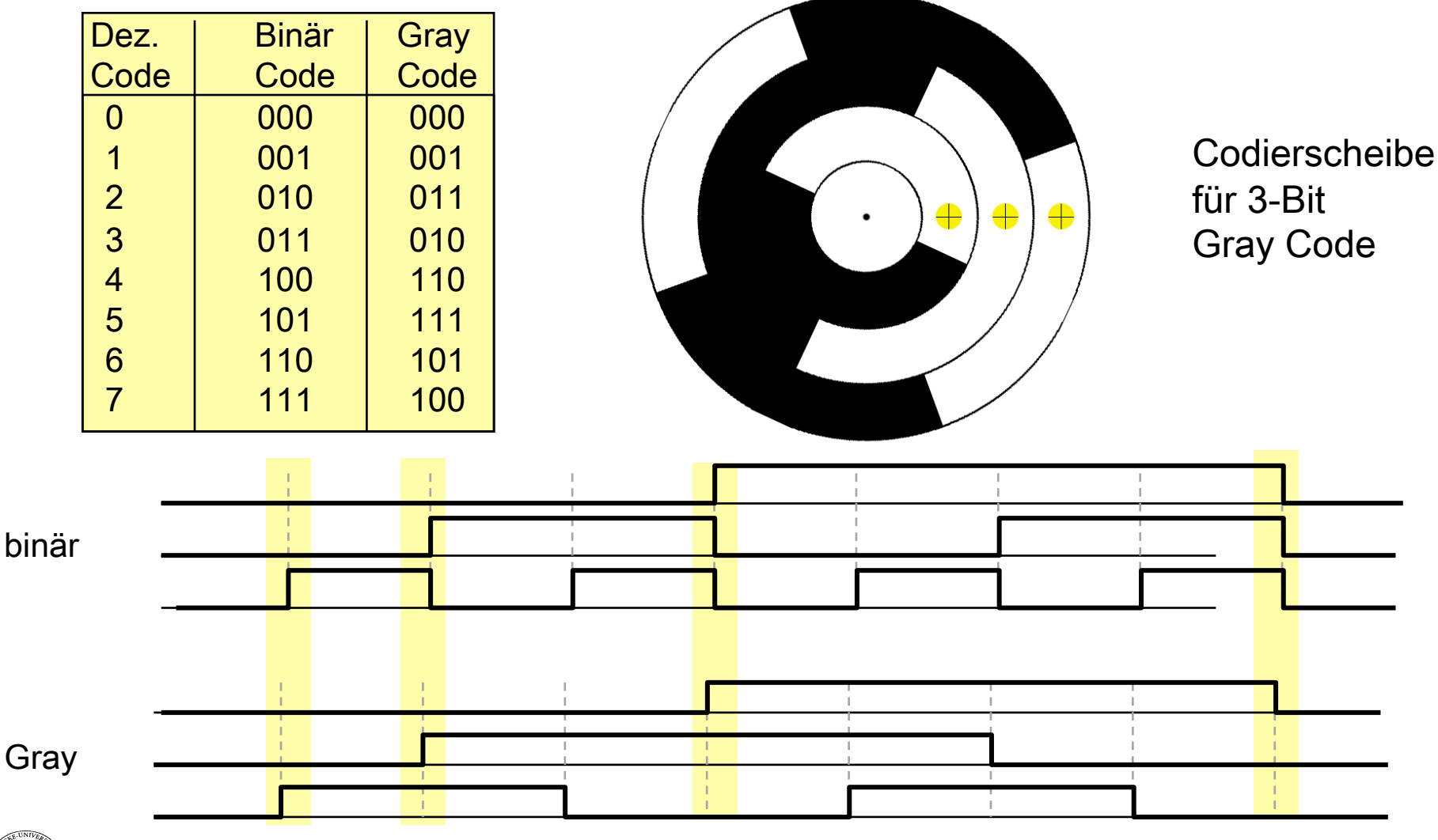

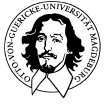

**Grundlagen der Technischen Informatik Wintersemester 09/10** 

## Absoluter
Positionssensor
mit
Gray
Code

Realisierung eines **Drehsensors** 

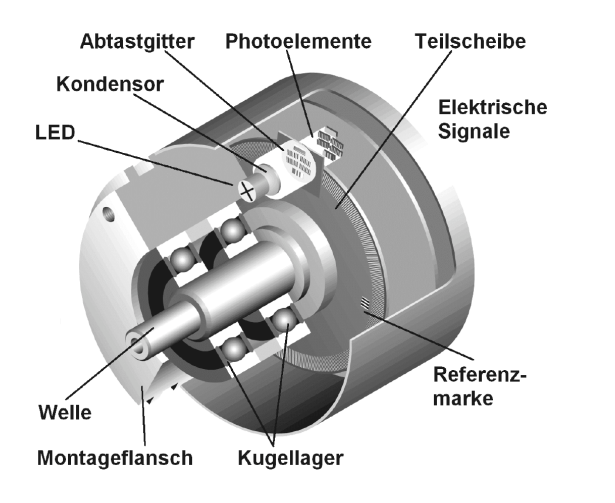

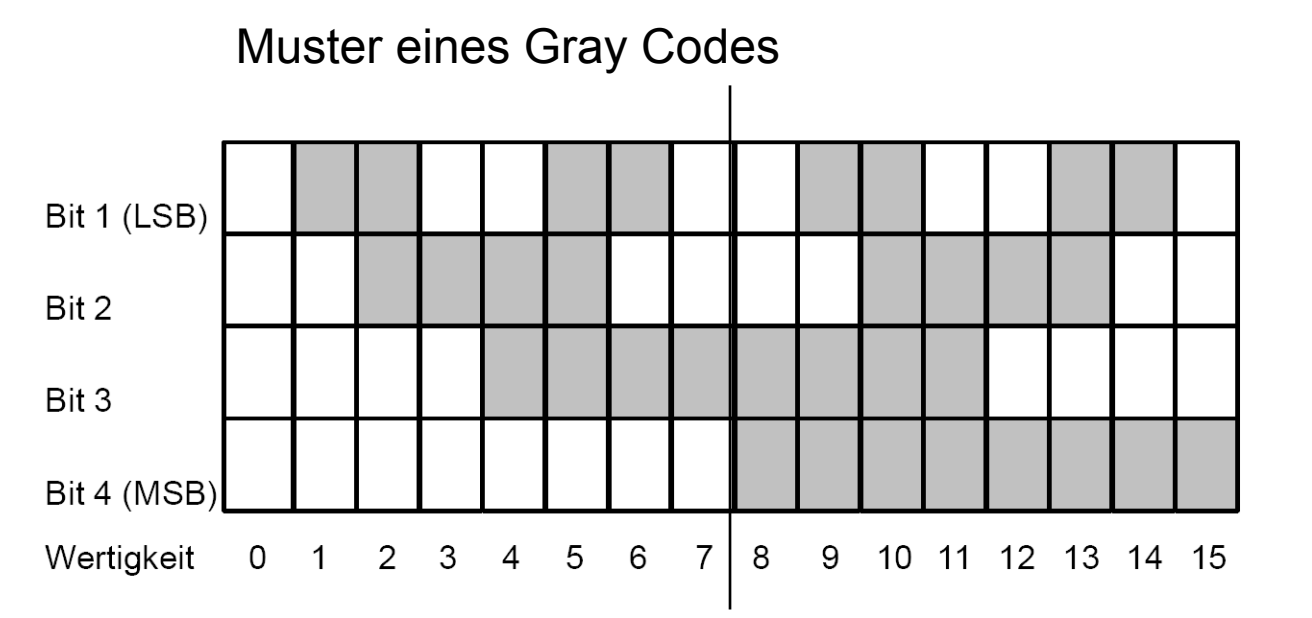

ifm electronic gmbh: "Sensorik, Systemkommunikation und Steuerungstechnik für die Automatisierung, Schulungsunterlagen, Drehgeber". http://weblx.homelinux.net/jsp/Sensoren/Positionssensoren/S400d.pdf

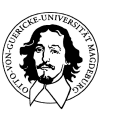

**Grundlagen der Technischen Informatik Wintersemester 09/10** 

### Symmetrisch gekappter Gray-Code (Gray-Excess-Code)

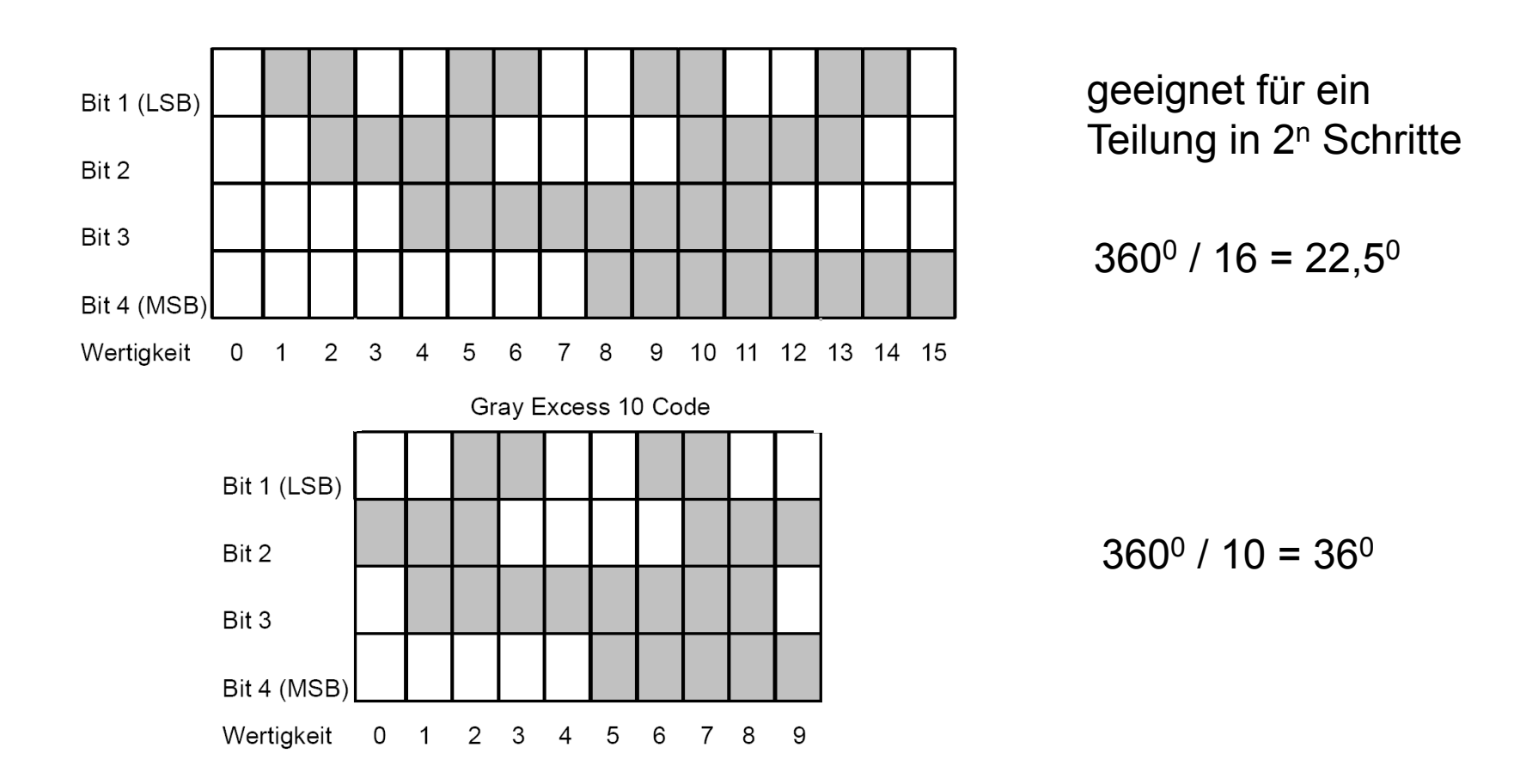

ifm electronic gmbh: "Sensorik, Systemkommunikation und Steuerungstechnik für die Automatisierung, Schulungsunterlagen, Drehgeber". http://weblx.homelinux.net/jsp/Sensoren/Positionssensoren/S400d.pdf

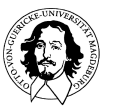

**Grundlagen der Technischen Informatik Wintersemester 09/10** 

Symmetrisch gekappter Gray-Code (Gray-Excess-Code)

### **Teilung in 10 Schritte:**

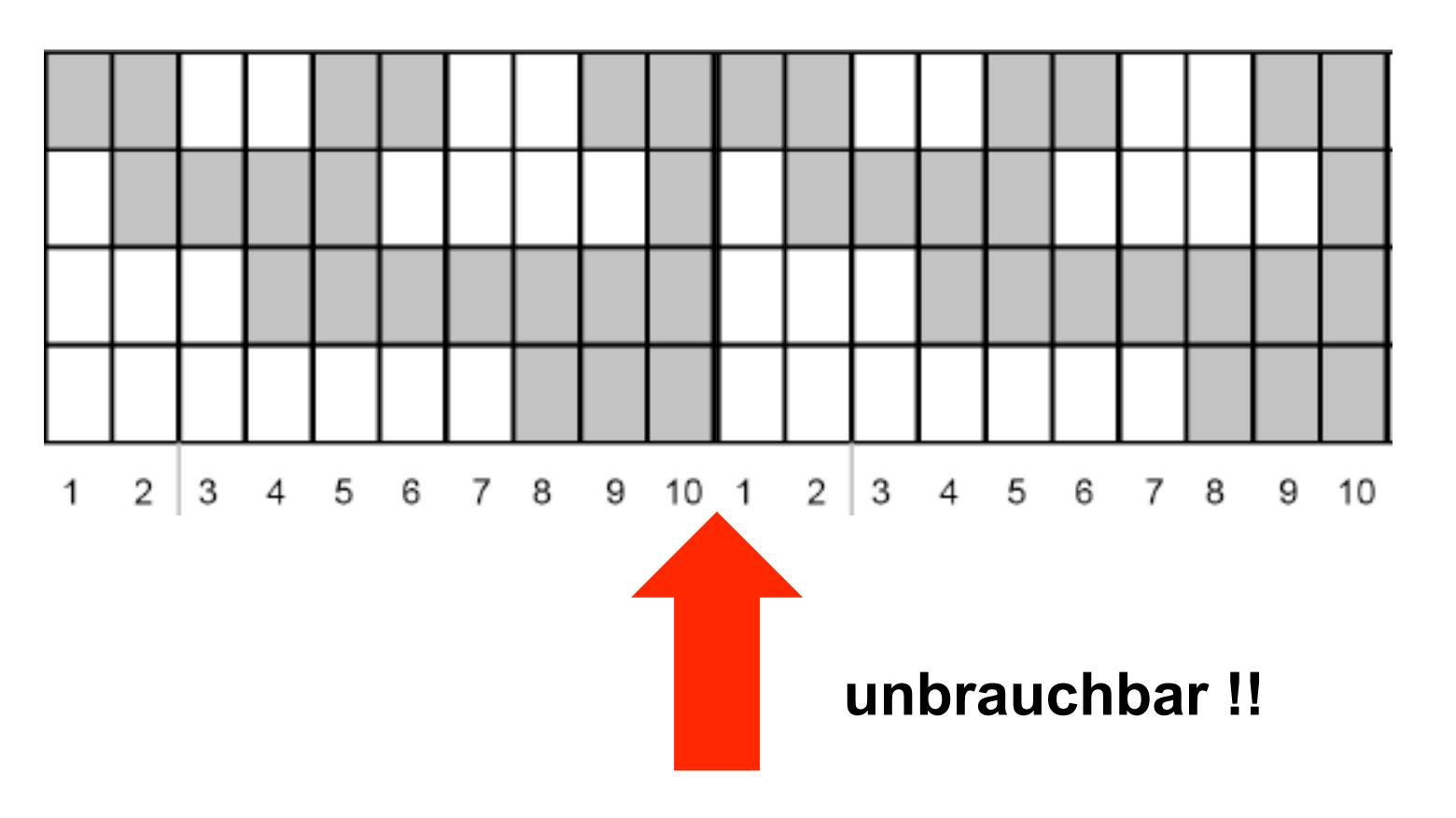

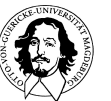

**Grundlagen der Technischen Informatik Wintersemester 09/10** 

Symmetrisch gekappter Gray-Code (Gray-Excess-Code)

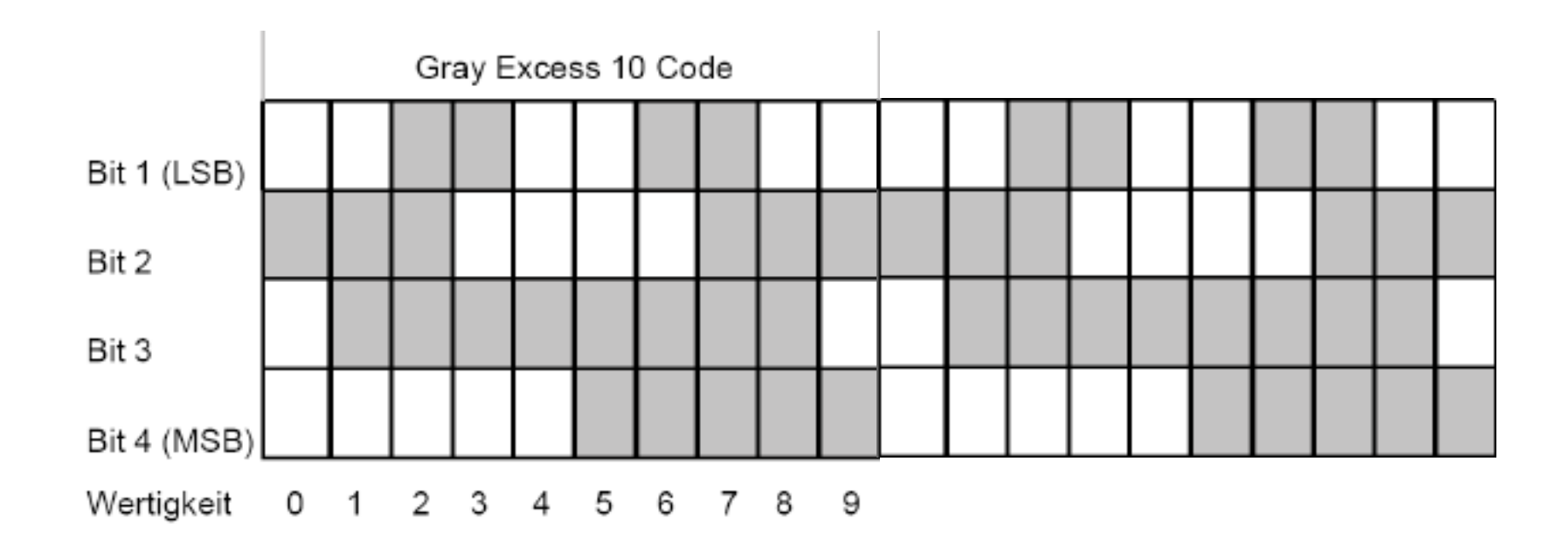

**Der Exzess (Excess) Code basiert auf einer Wertebereichsverschiebung, d.h. es muss ein "Offset" berücksichtigt werden.** 

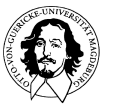

- 1. Schritt: Wählen der kleinsten nächstgrößeren Zahl 2<sup>n</sup> (n∈N)
- 2.
Schritt:
Substraktion
der
Anzahl
der
Teilungen
von
dieser
Zahl
- 3.
Schritt:
Halbieren
der
Differenz

Die
halbierte
Differenz
gibt
den
Startwert
an.

Beispiel:
Einteilung
einer
Codierscheibe
in
10
Sektoren.

Nächsthöhere
Zahl 2n ist 16 Subtraktion 16 -10 = 6 Halbierung:  $6/2 = 3$ 3 ist der gesuchte Startwert. Zahlenbereich der Codierscheibe: 3:= kleinster Wert wird als 0 interpretiert, 12:= größter Wert wird als 10 interpretiert.

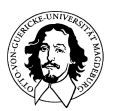

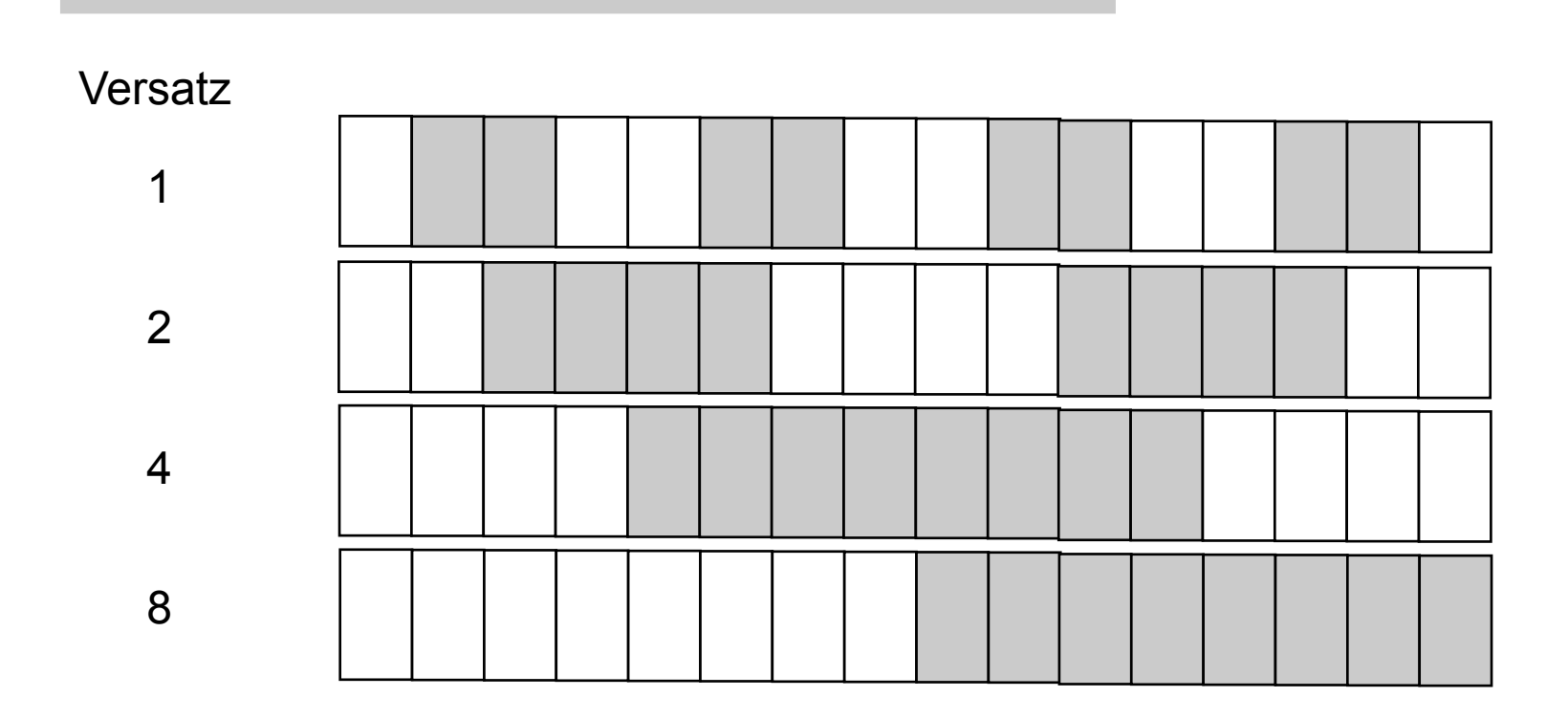

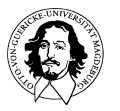

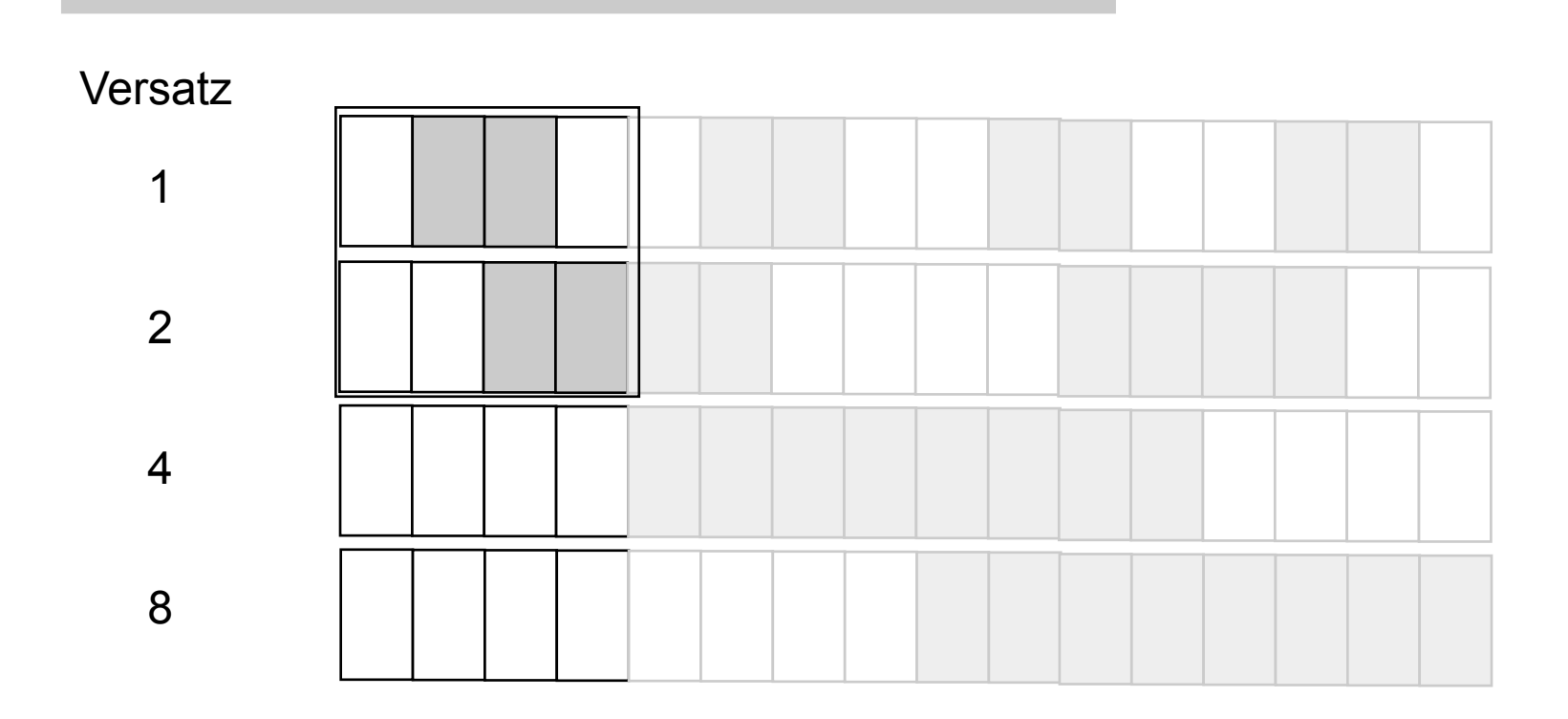

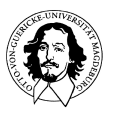

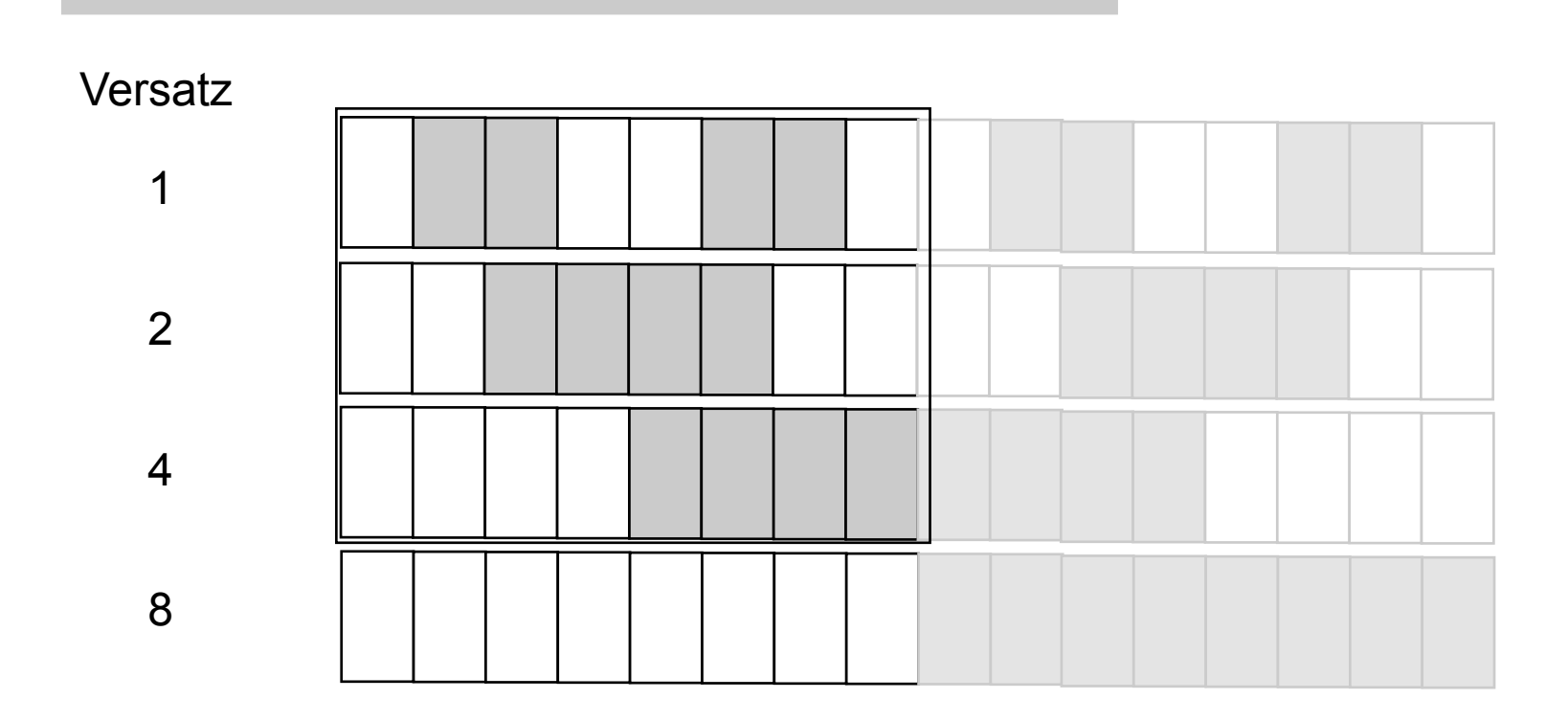

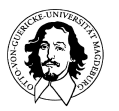

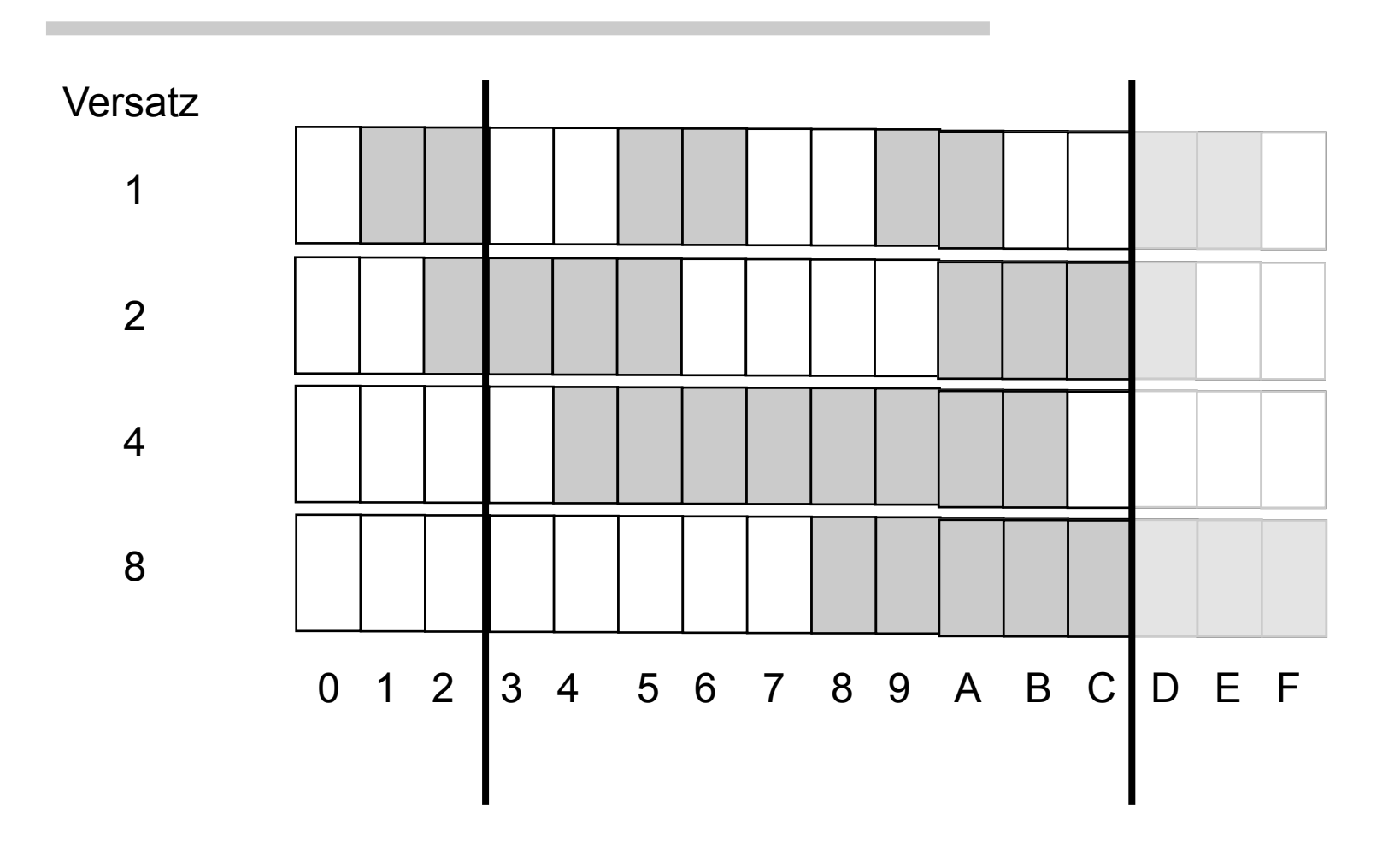

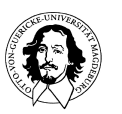

### Schaltnetz zur Konvertierung zwischen Gray Code und Binärcode

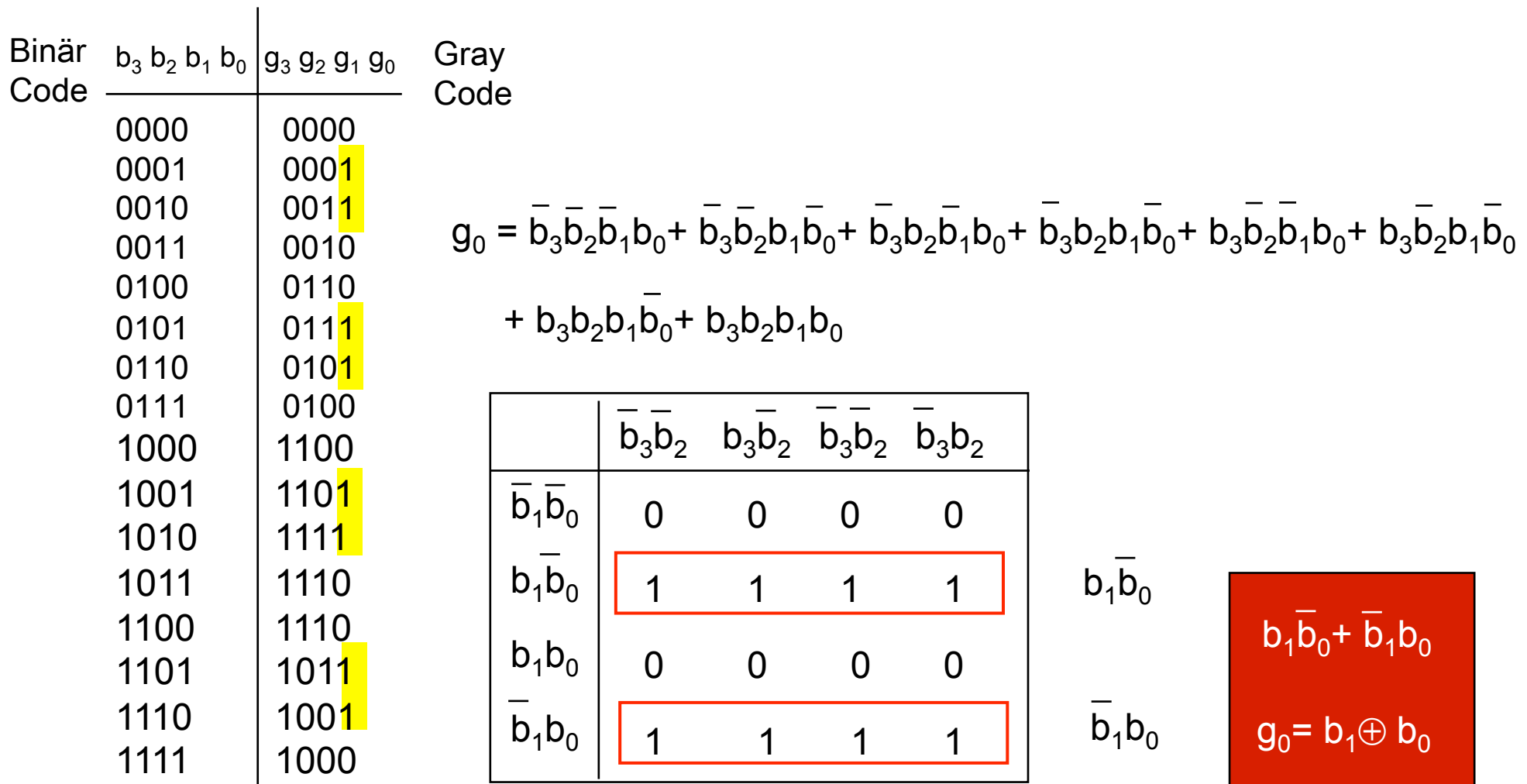

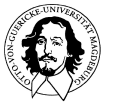

Schaltnetz zur Konvertierung zwischen Gray Code und Binärcode

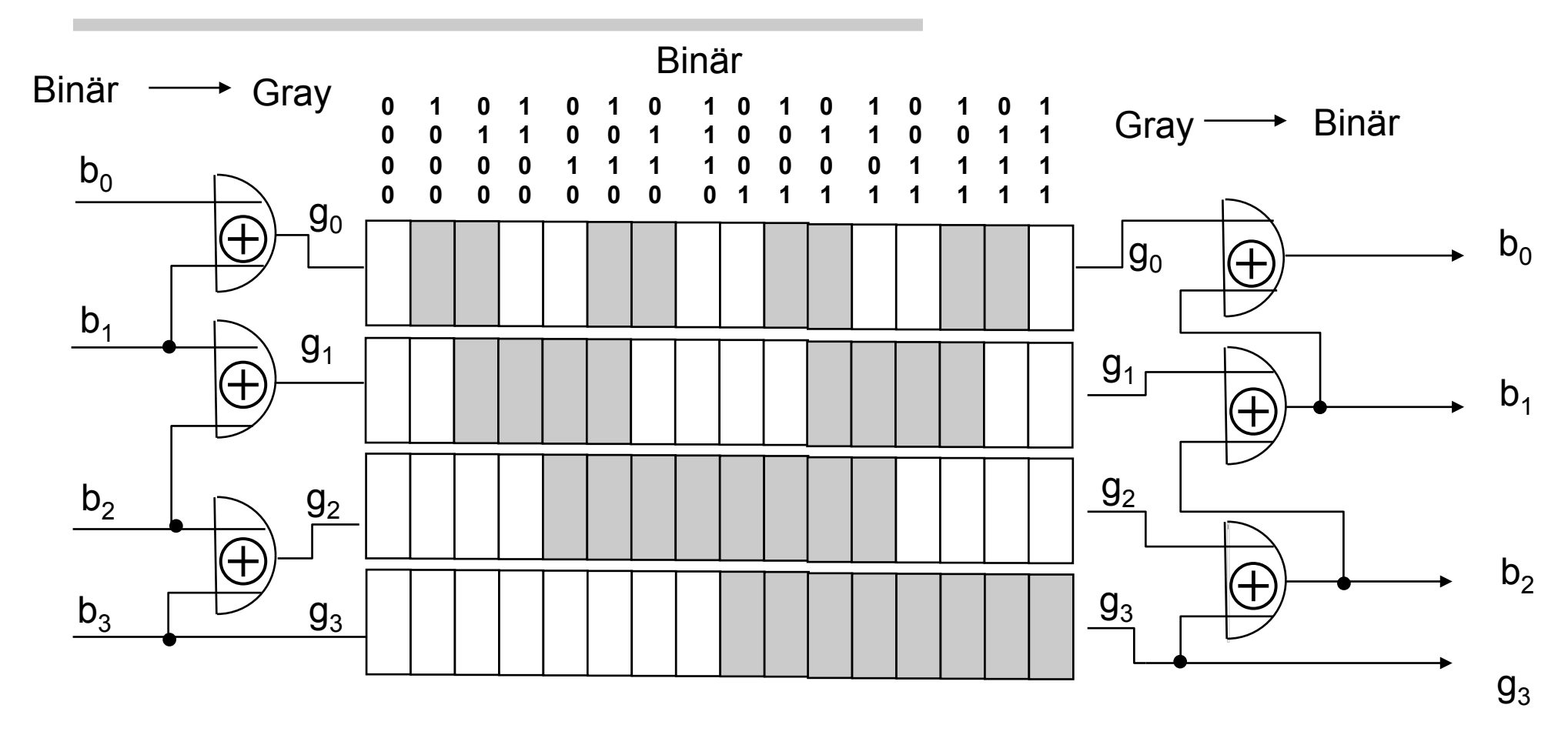

Fehlererkennende und Fehlerkorrigierende Codes

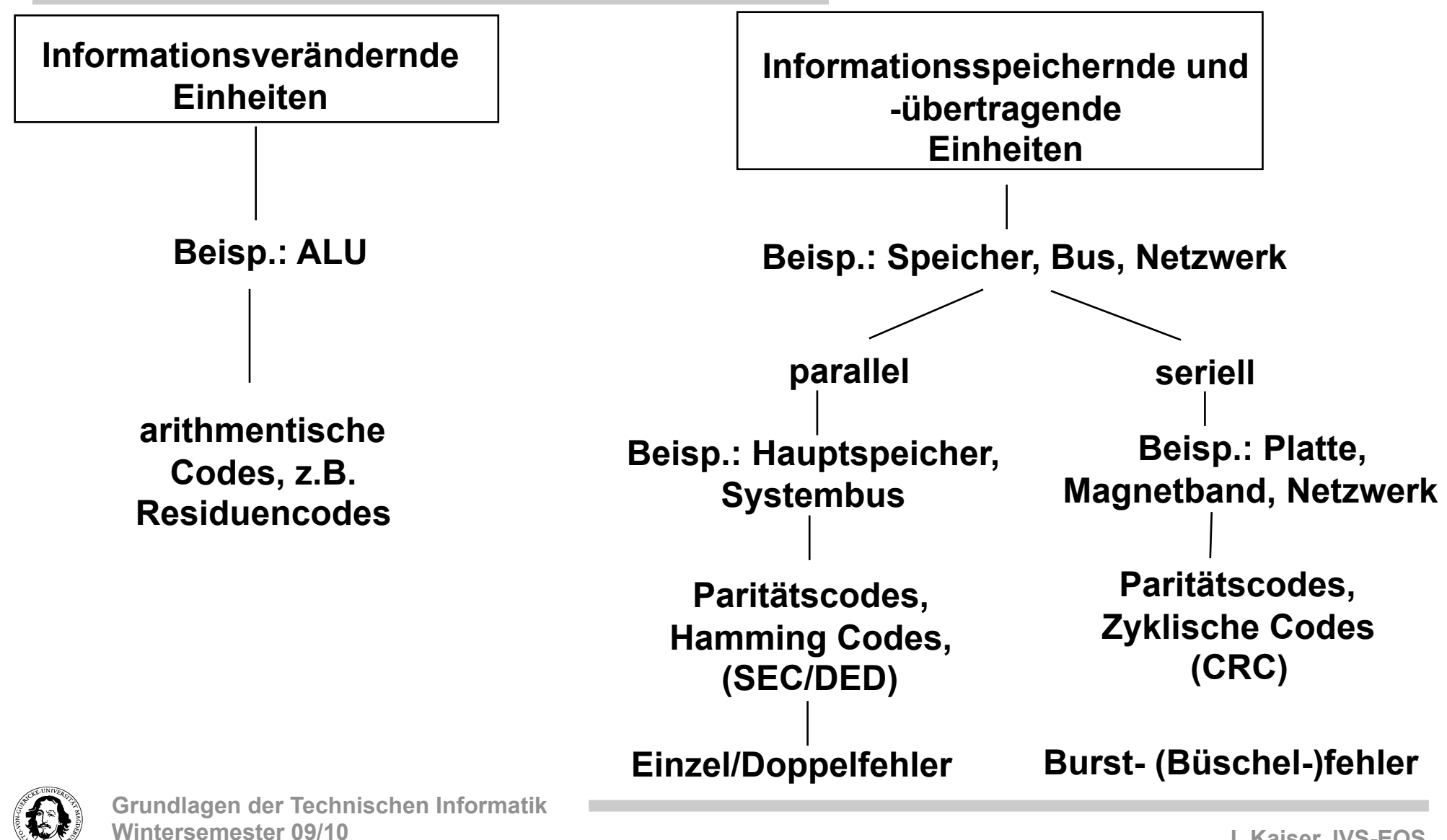

Fehlererkennende und Fehlerkorrigierende Codes

Ziel: "0" und "1" so zu speichern oder zu übertragen, dass ein Fehler erkannt oder sogar korrigiert werden kann.

Codewörter  $1 \rightarrow 11$  0  $\rightarrow$  00

Wort 10 ? kann durch einen Fehler aus 11 oder 00 entstanden sein.

Wir erkennen den Fehler aber können nicht entscheiden, aus welchem Codewort das neue Wort entstanden ist.

2. Versuch:

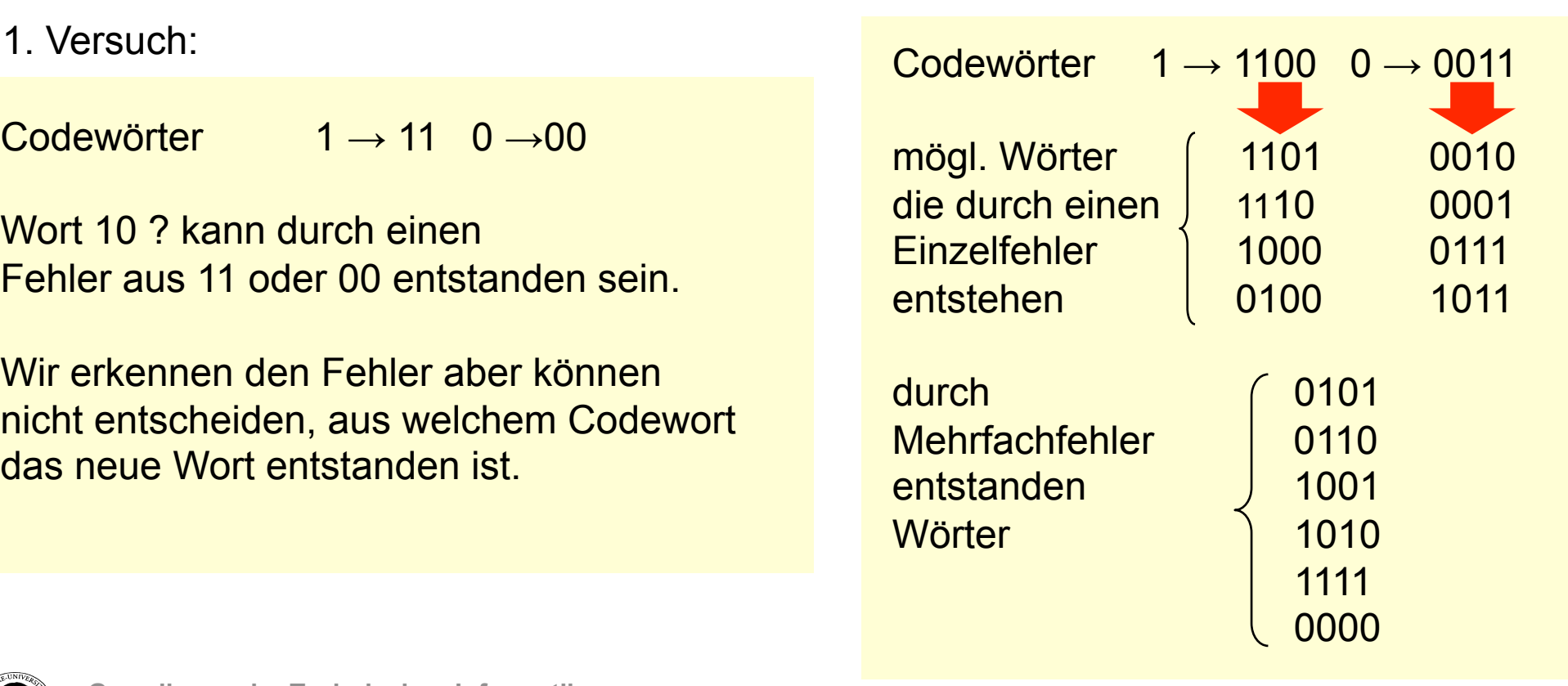

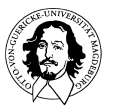

### Fehlererkennende und Fehlerkorrigierende Codes

3. Versuch:

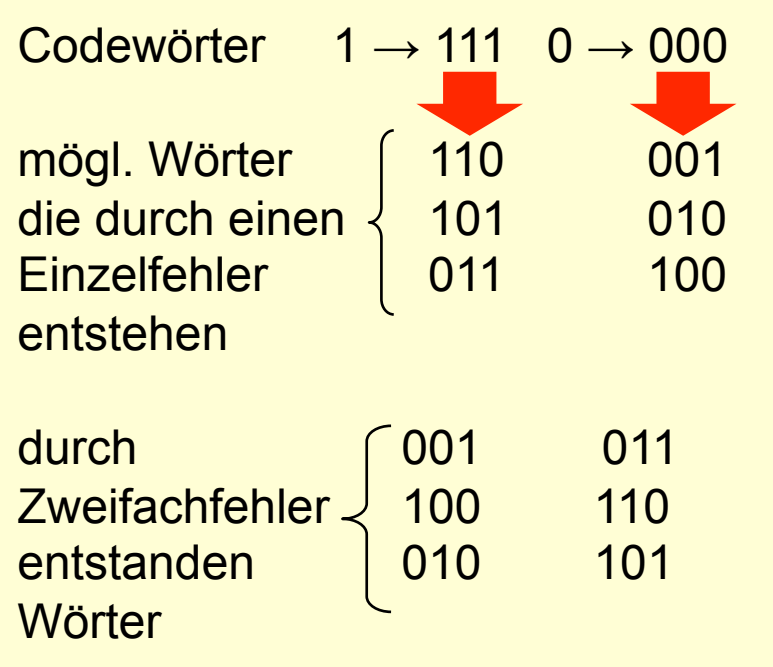

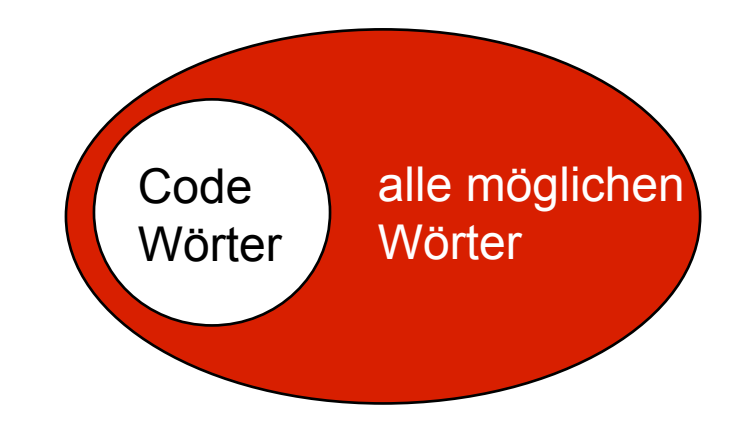

Ein Fehler kann korrigiert werden. Zwei Fehler können erkannt werden.

Der "Unterschied" zwischen zwei Codeworten ist genügend groß, damit diese Eigenschaften erreicht werden.

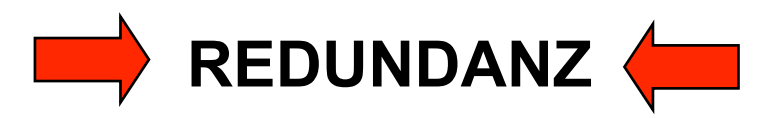

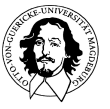
Fehlererkennende und Fehlerkorrigierende Codes

Spontaner Ansatz: Codetabelle Problem der Größe z.B. 32 Bit + 6 Bit Länge der Codetabelle: 238

Benötigt wird: Mathematische Verfahren zur Konstruktion von Codes mit nachgewiesenen Eigenschaften + Überprüfungsmöglichkeiten.

Wie wird der Begriff "Unterschied" oder "Abstand" formalisiert ?

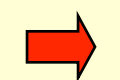

Wie werden die Codeworte strukturiert ?

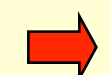

Wo fügt man Redundanz ein ?

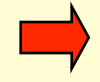

Wieviel Redundanz ist notwendig?

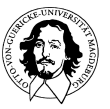

#### Hamming Gewicht und Hamming Distanz

Definition "**Hamming Gewicht**": **Die Anzahl der von "0" verschiedenen Stellen eines Codeworts.**  Beispiel:  $w(101) = 2$ ,  $w(001) = 1$ .

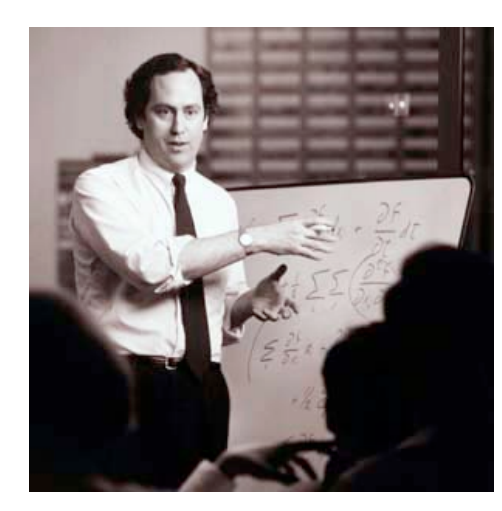

#### Definition "**Hamming Distanz**": **Die Anzahl der Stellen in denen sich zwei Codeworte unterscheiden.**

Beispiel:  $d(001, 011) = w(001 \text{ diff } 011) = w(010) = 1$ Beispiel:  $d(1100, 0011) = w(1100 \text{ diff } 0011) = w(1111) = 4$ (diff: komponentenweise Differenzbildung (EXOR!)

**Richard Wesley Hamming, 1915 - 1998**

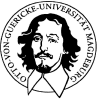

**Grundlagen der Technischen Informatik Wintersemester 09/10** 

# **Hamming Distanz**

**Hamming Distanz = 3** 

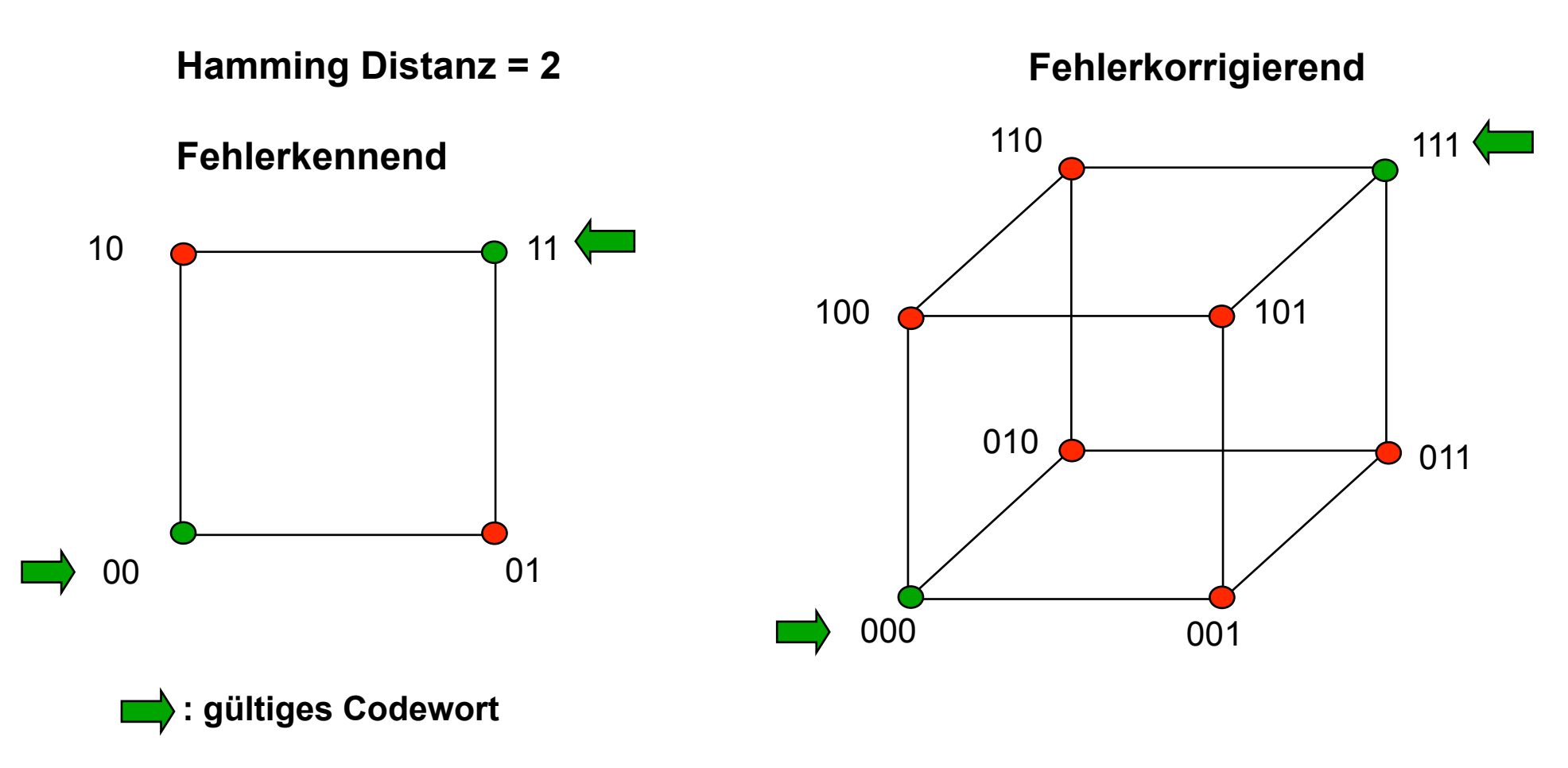

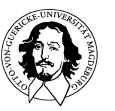

**Grundlagen der Technischen Informatik Wintersemester 09/10** 

#### **Eindimensionale Paritätscodes:**

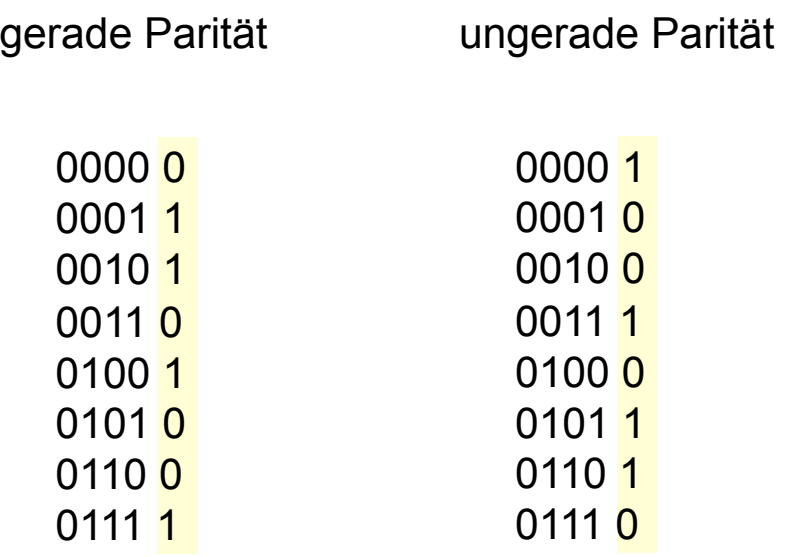

zwei beliebige Codeworte haben immer eine Hamming-Distanz > 1

Hamming Gewicht ist immer gerade

Hamming Gewicht ist immer ungerade

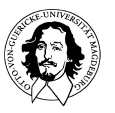

**Schaltnetz zur Erzeugung und Überprüfung von Paritätscodes:** 

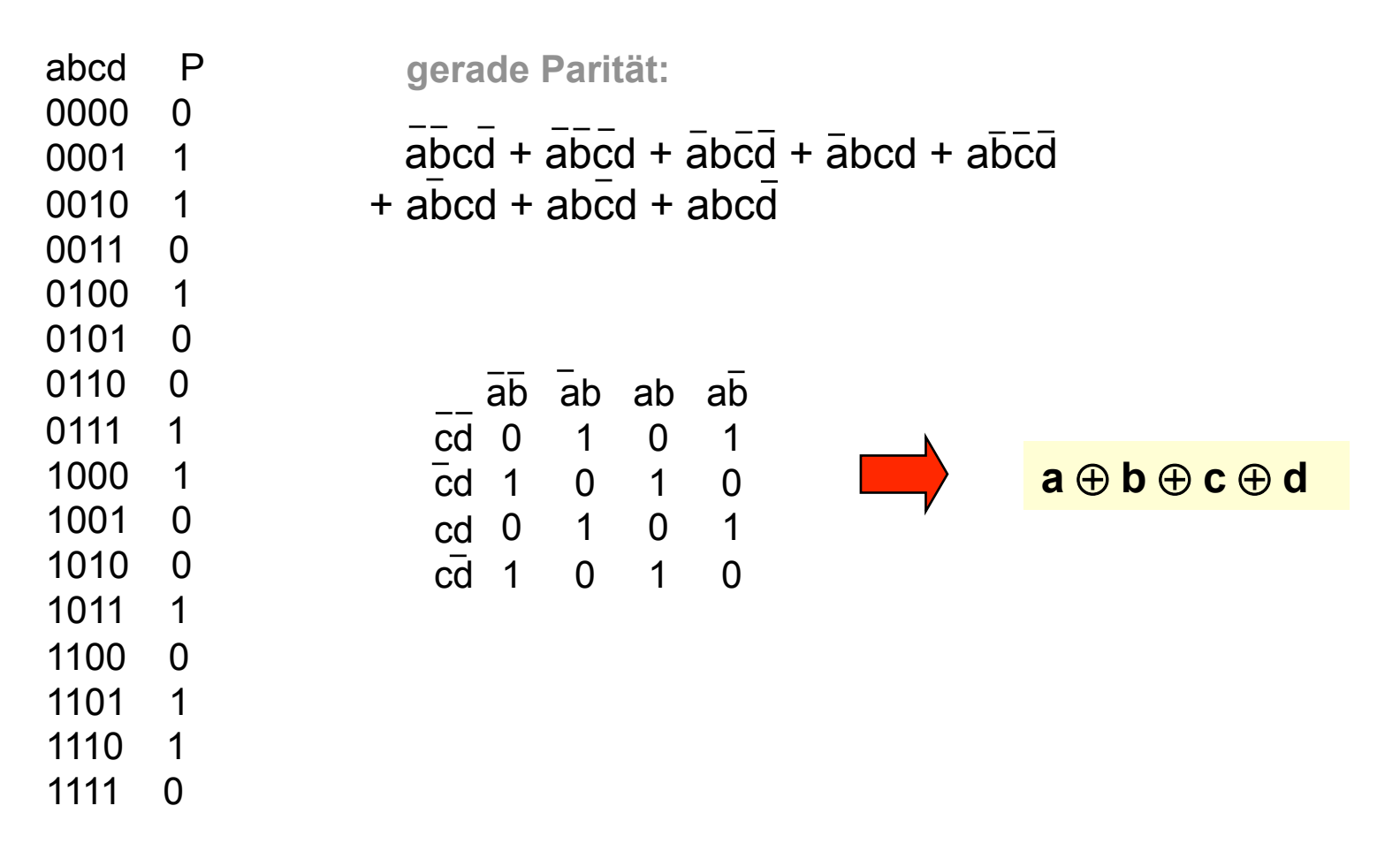

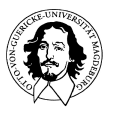

### **Paritätserzeugung und -überprüfung**

**a** ⊕ **b** ⊕ **c** ⊕ **d** 

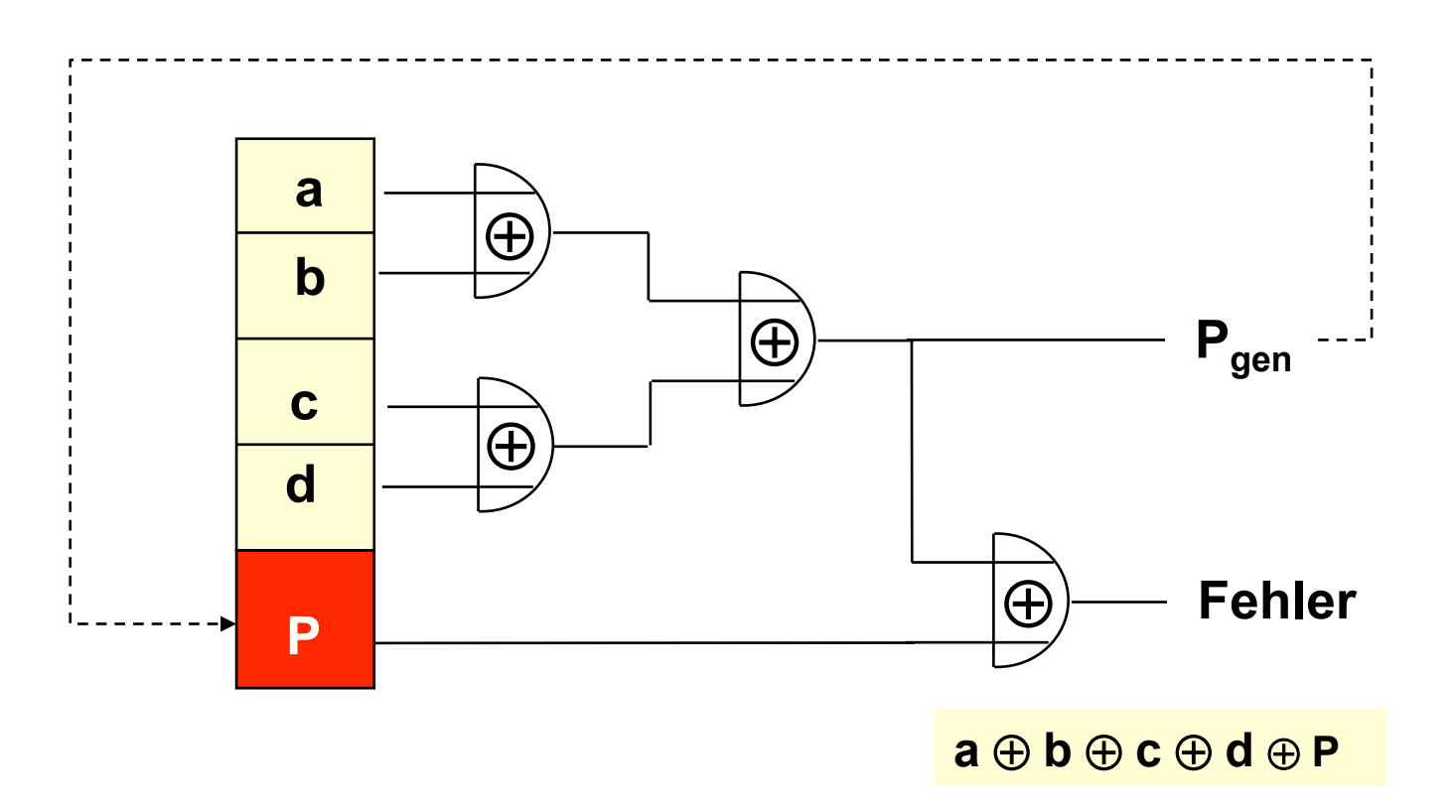

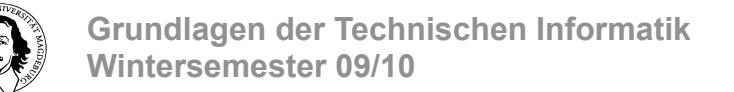

**Zweidimensionale Paritätsüberprüfung:** 

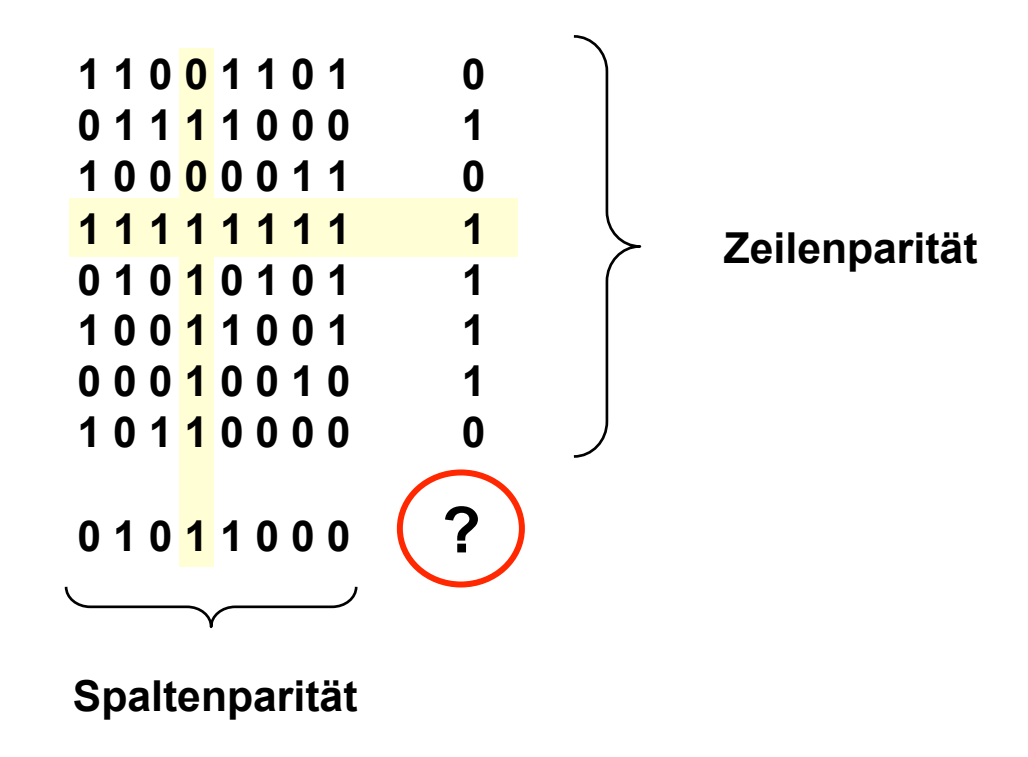

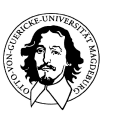

**Zweidimensionale Paritätsüberprüfung:** 

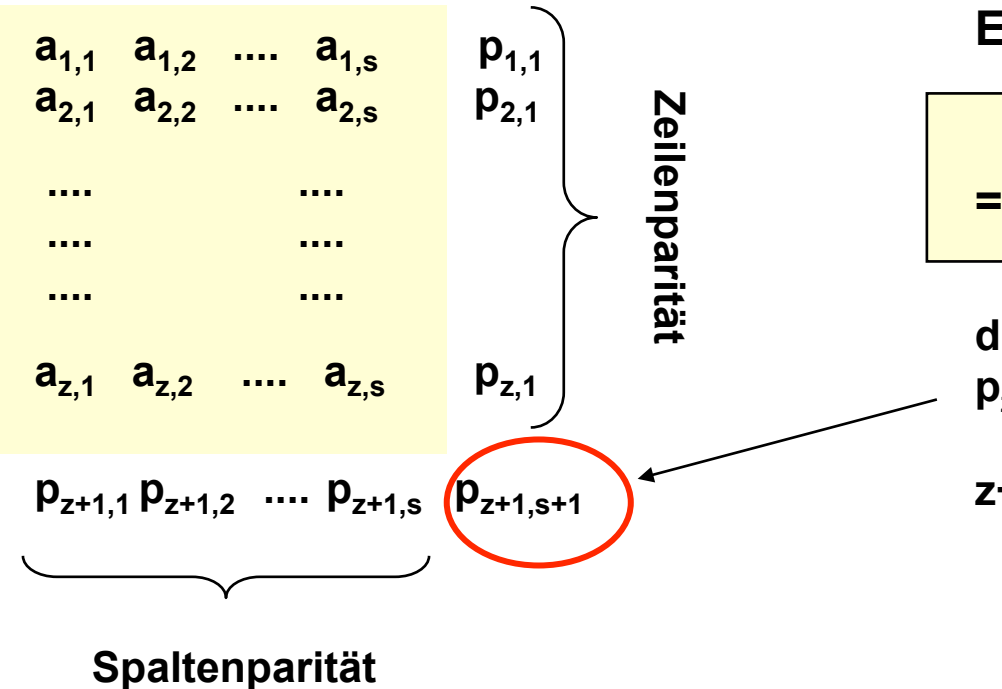

#### **Es gilt:**

$$
\begin{array}{ll}\n\text{Parität} & p_{z+1,1} \, p_{z+1,2} \, \, \dots \, p_{z+1,s} \\
\text{= Parität} & p_{1,s+1} \, p_{2,s+1} \, \, \dots \, p_{z,s+1}\n\end{array}
$$

**d.h.** 

**pz+1,s+1 ist nicht nur die Parität der Zeile** 

**z+1, sondern auch der Spalte s+1.** 

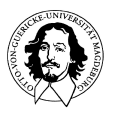

**Zweidimensionale Paritätsüberprüfung:** 

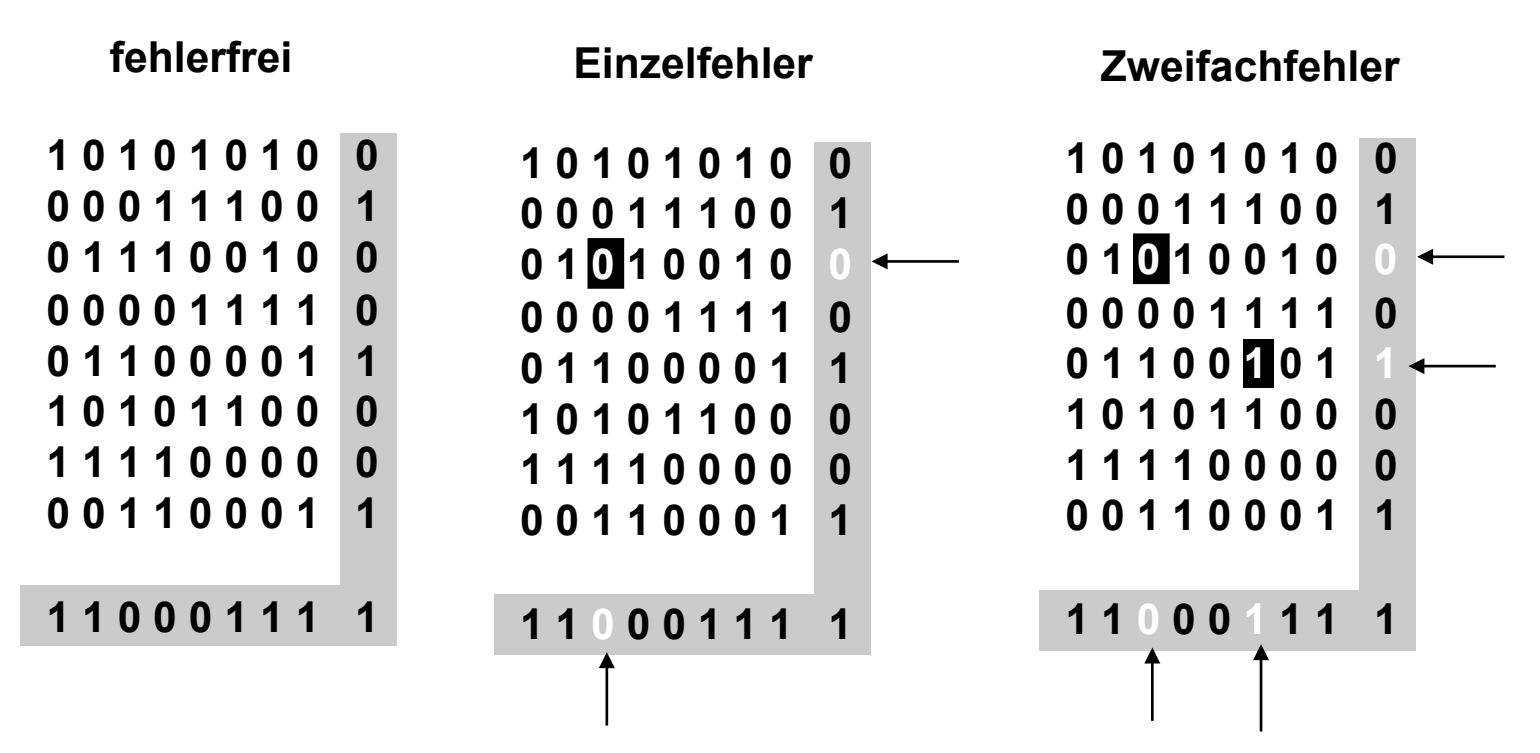

**Da durch die zweidimensionale Parität die Position der fehlerhaften Bits festgestellt werden kann, ist eine Korrektur bei Einfachfehlern möglich. Bei Mehrfachfehlern ist nur eine Erkennung möglich.** 

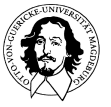

**Zweidimensionale Paritätsüberprüfung:** 

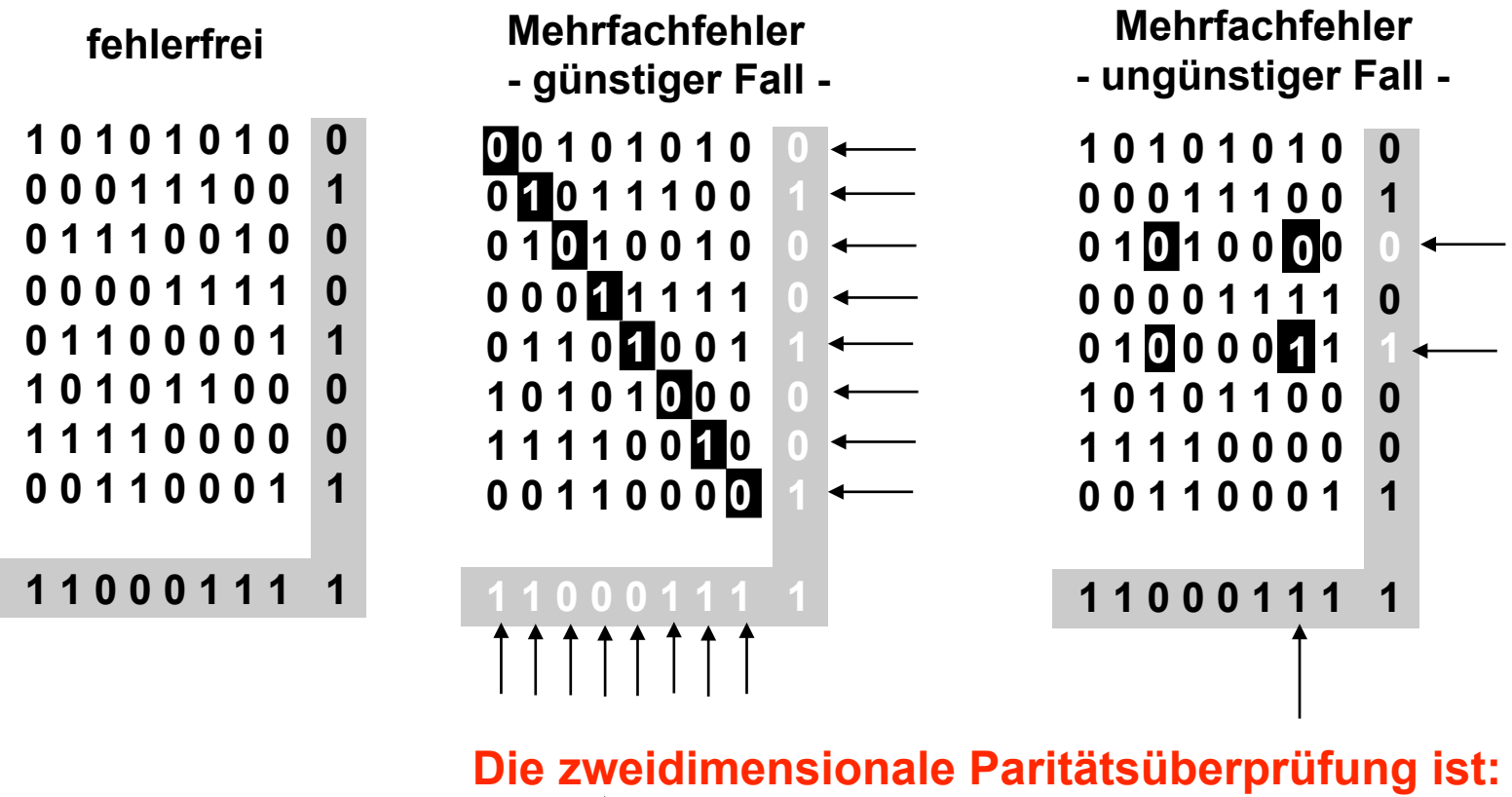

 **3-fehlererkennend und 1-fehlerkorrigierend !** 

**Zweidimensionale Paritätsüberprüfung:** 

- **erfordert 2n +1 zusätzliche Bits für n2 Datenbits**
- **für kleine n ist dies ein hoher Aufwand bei n=4: 16 Datenbits, 9 P-Bits ~ 50% Mehraufwand bei n=8: 64 Datenbits, 17 P-Bits ~ 25% Mehraufwand**
- **bei jeder Leseoperation muss die gesamte Matrix gelesen werden**
- **bei Schreiboperationen muß ein zusätzliches Wort geschrieben werden (abgesehen davon, dass die vertikale Blockparität berechnet werden muss)**

**Anwendung auf sequentielle Medien (Magnetband)** 

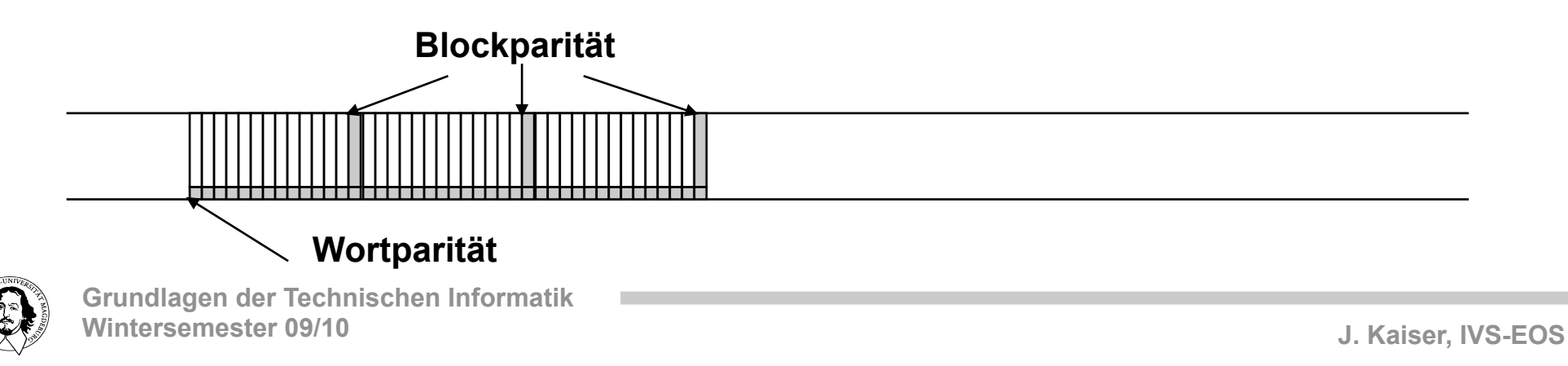

**Wieviel Redundanz wird benötigt?** 

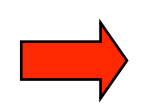

**Ein Code mit der Hammingdistanz** *d* **kann** *p* **Fehler korrigieren, wenn 2***p* **+ 1 ≤** *d* **ist.** 

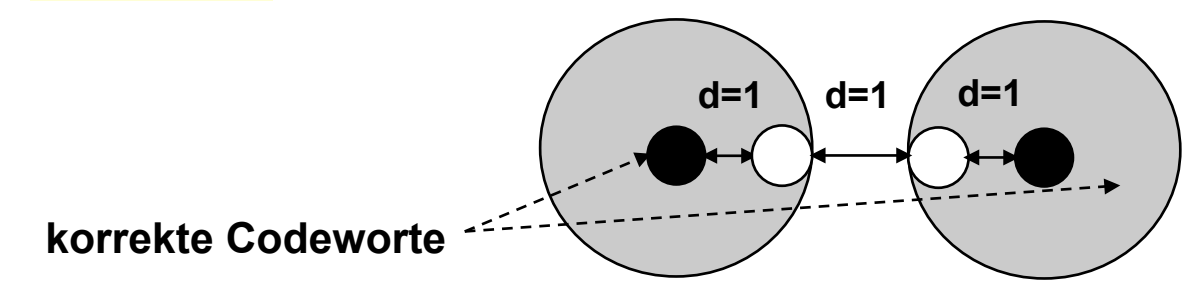

**für p=1 gilt die Hammingdistanz von min. 3.** 

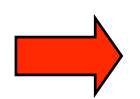

**Notwenige Redundanz zur Ein-Bit-Fehlerkorrektur für ein Wort mit** *m* **Bit:** 

**Bei m Bit-stellen werden zur Fehlerkorrektur ld** *m* **+ 1 Prüfstellen benötigt.** 

**Bei einem Wort der Länge 2***<sup>k</sup>***werden demnach k+1 Prüfstellen benötigt.** 

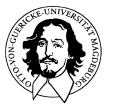

# **Hamming Distanz**

**Hamming Distanz = 3** 

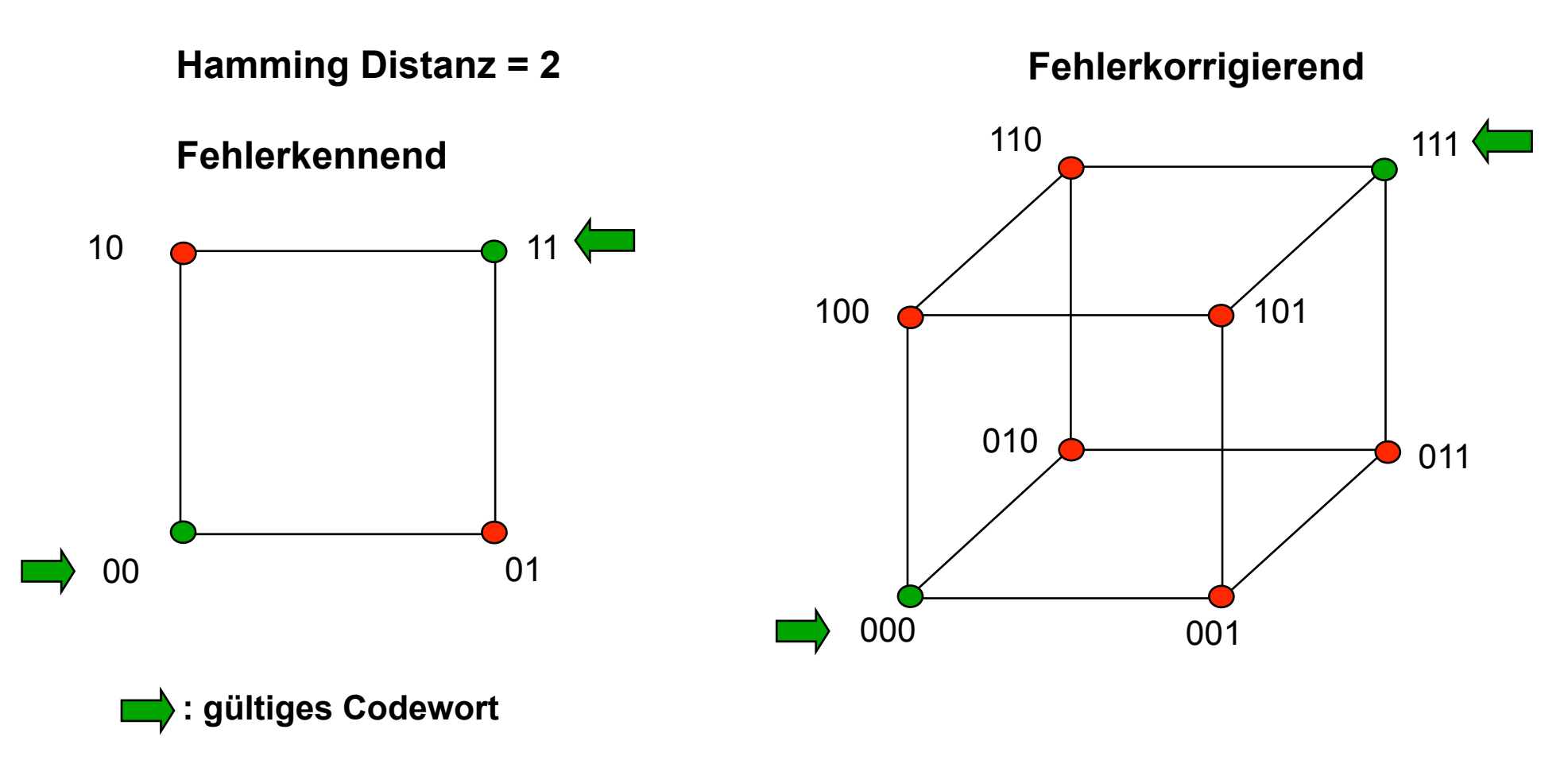

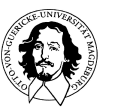

**Grundlagen der Technischen Informatik Wintersemester 09/10** 

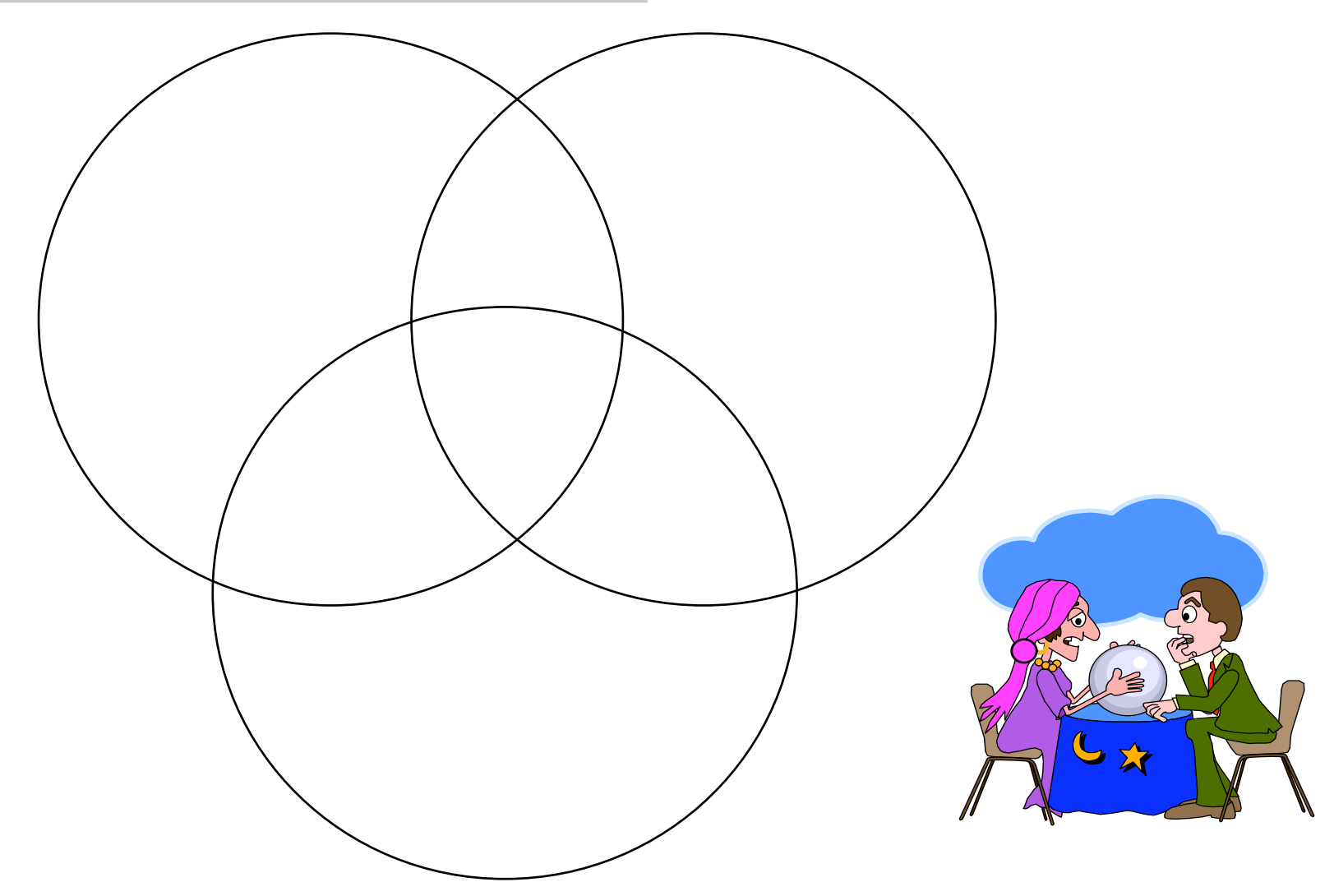

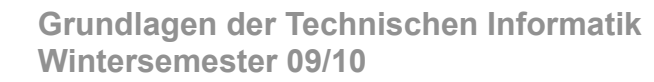

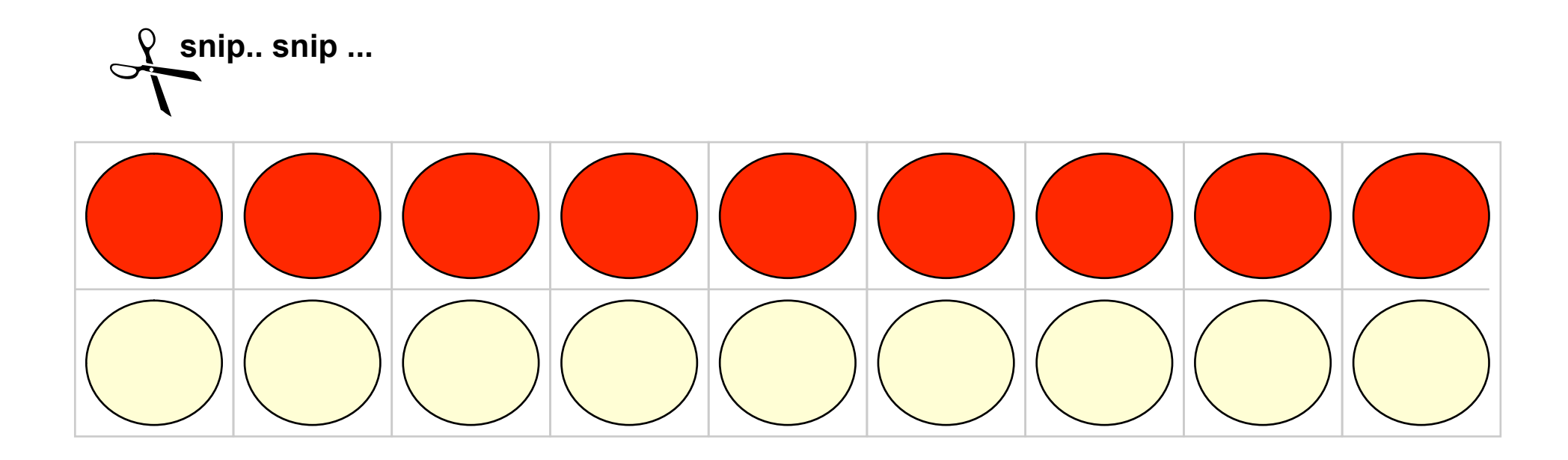

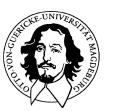

**Grundlagen der Technischen Informatik Wintersemester 09/10** 

**Konstruktion eines 1-fehlererkennenden Hammingcodes** 

#### **Frage: Wieviel Redundanz?**

**Gegeben sei ein Wort der Länge 2m Bit. Dann gilt die folgende Gleichung: d + m + 1 ≤ 2m** 

**mit d: Anzahl der Datenbits m: Anzahl der Prüfbits** 

**Sei** *m* **eine Zweierpotenz (0, 1, 2, 4, 8..), dann werden m + 1 Prüfstellen benötigt, die an den Bitstellen 20, 21,22,...., 2m, eingefügt werden.** 

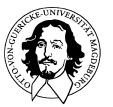

#### **Konstruktion eines 1-fehlererkennenden Hammingcodes**

Zu codieren: ein 4-Bit Wort mit den Informationstellen I<sub>1</sub>, I<sub>2</sub>, I<sub>3</sub>, I<sub>4</sub>.<br>Benötigte Redundanz: Id 2<sup>2</sup> + 1 = 3 ergibt Prüfstellen C<sub>1</sub>, C<sub>2</sub>,C<sub>3</sub>.

**Das Prüfbit an der Bit-Stelle i stellt das Paritätsbit dar für alle n-Bit Worte, die an der i-ten Stelle eine "1" haben.** 

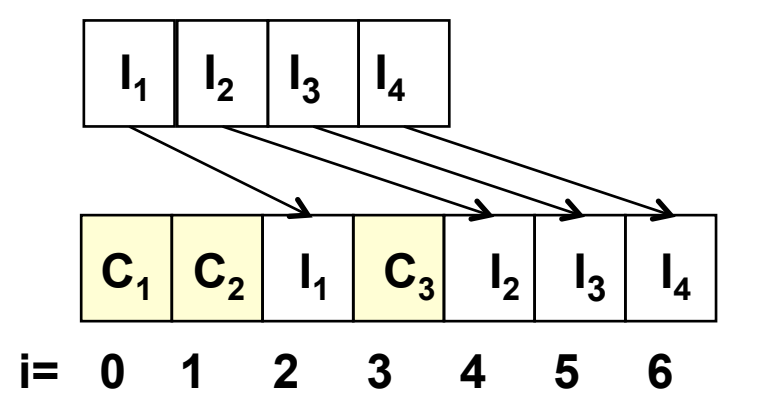

**Id 2<sup>2</sup> + 1 = 3 ergibt Prüfstellen C<sub>1</sub>, C<sub>2</sub>,C<sub>3</sub>.** 

**i = 0, 20 Stellen: 1, 3, 5, 7 i = 1, 21 Stellen: 2, 3, 6, 7 i = 2, 22 Stellen: 4, 5, 6, 7** 

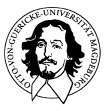

**Konstruktion eines 1-fehlererkennenden Hammingcodes** 

$$
i = 0 \quad 1 \quad 2 \quad 3 \quad 4 \quad 5 \quad 6
$$
  

$$
C_1 \quad C_2 \quad 1_1 \quad C_3 \quad 1_2 \quad 1_3 \quad 1_4
$$

**Das Prüfbit an der Bit-Stelle i stellt das Paritätsbit dar für die Bitpositionen, deren binäre Repräsentationen an der i-ten Stelle eine "1" haben.** 

**i = 0, 2<sup>0</sup> : 1, 3, 5, 7, d.h. an Stelle 00<mark>1, 011</mark>, 101, 111 i = 1, 21 : 2, 3, 6, 7, d.h. an Stelle 010, 011, 110, 111 i = 2, 22 : 4, 5, 6, 7, d.h. an Stelle 100, 101, 110, 111** 

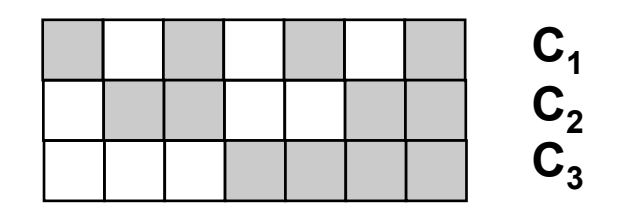

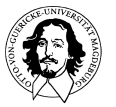

**Konstruktion eines 1-fehlererkennenden Hammingcodes** 

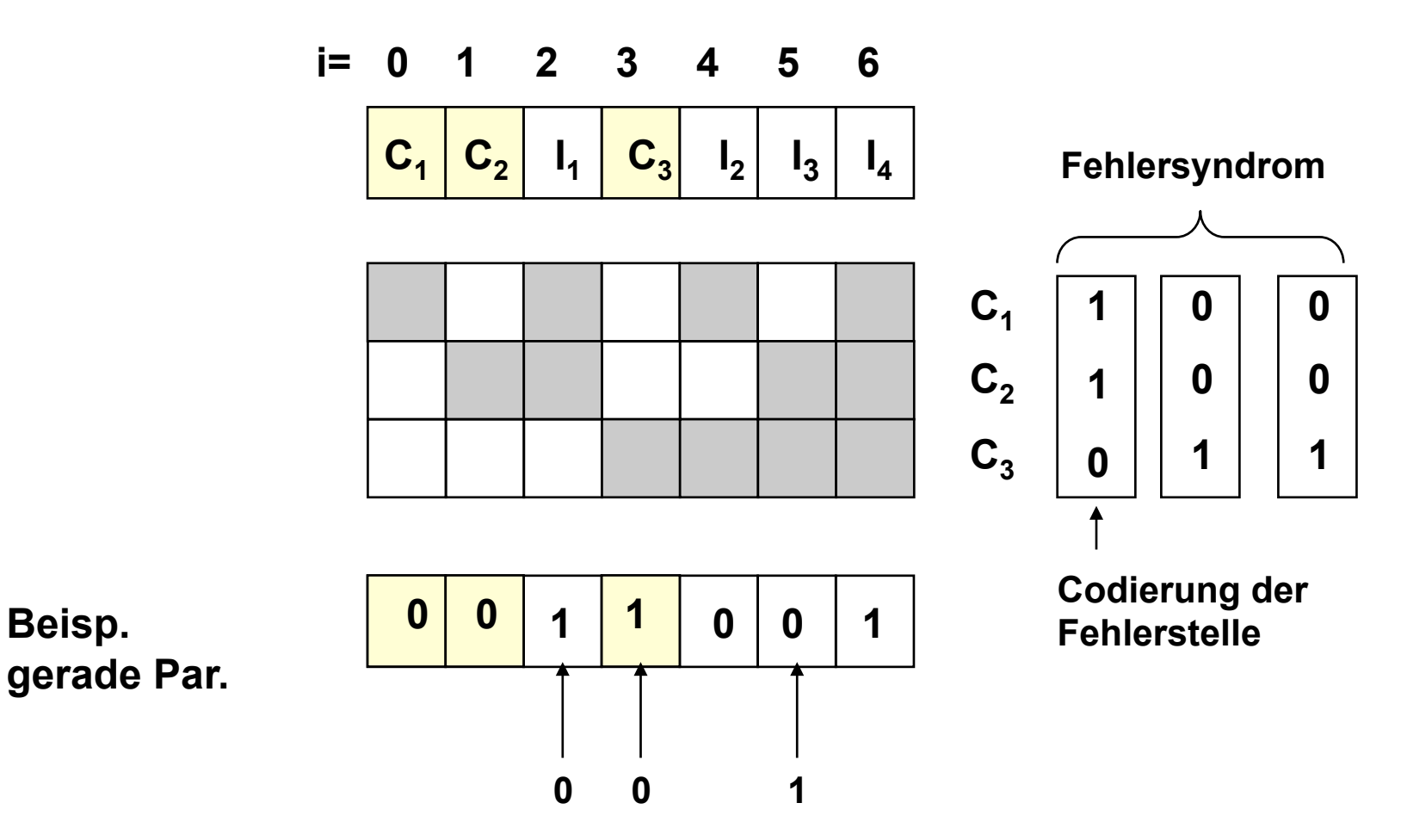

**Konstruktion eines 1-fehlererkennenden Hammingcodes** 

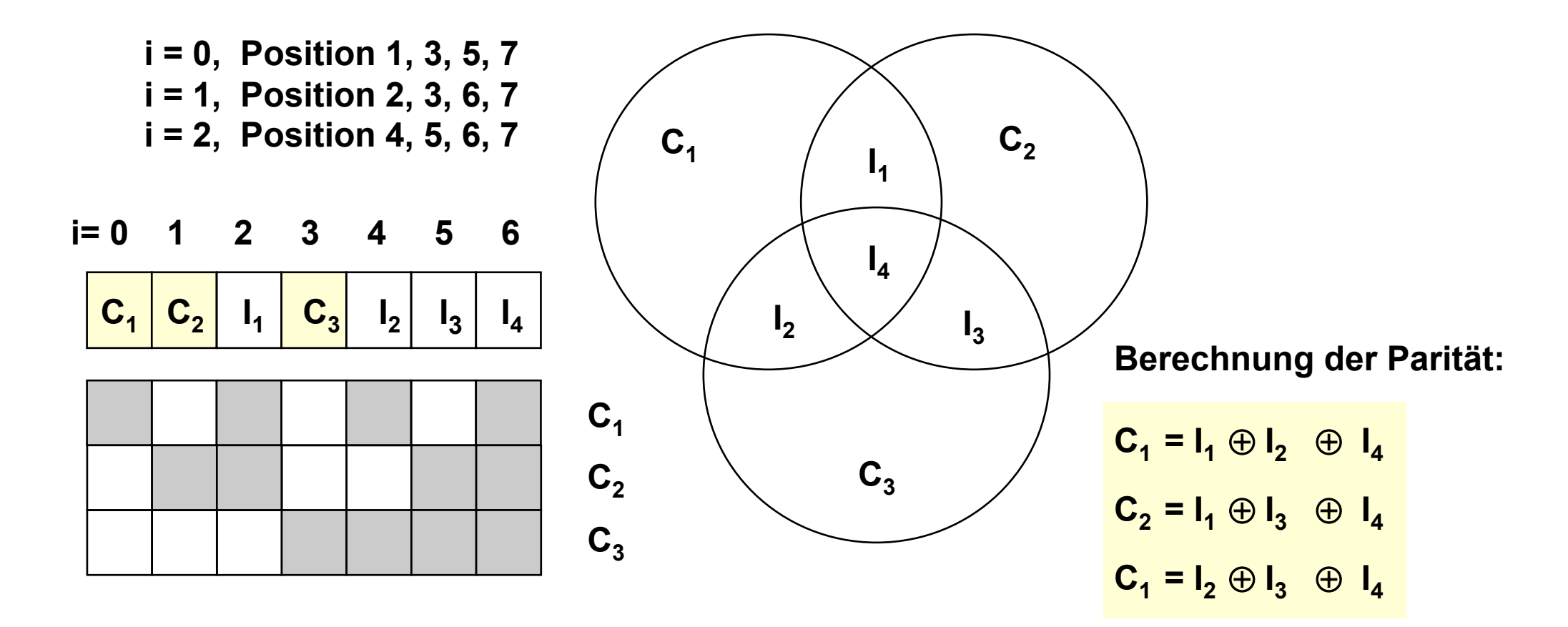

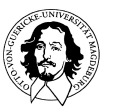

**Grundlagen der Technischen Informatik Wintersemester 09/10** 

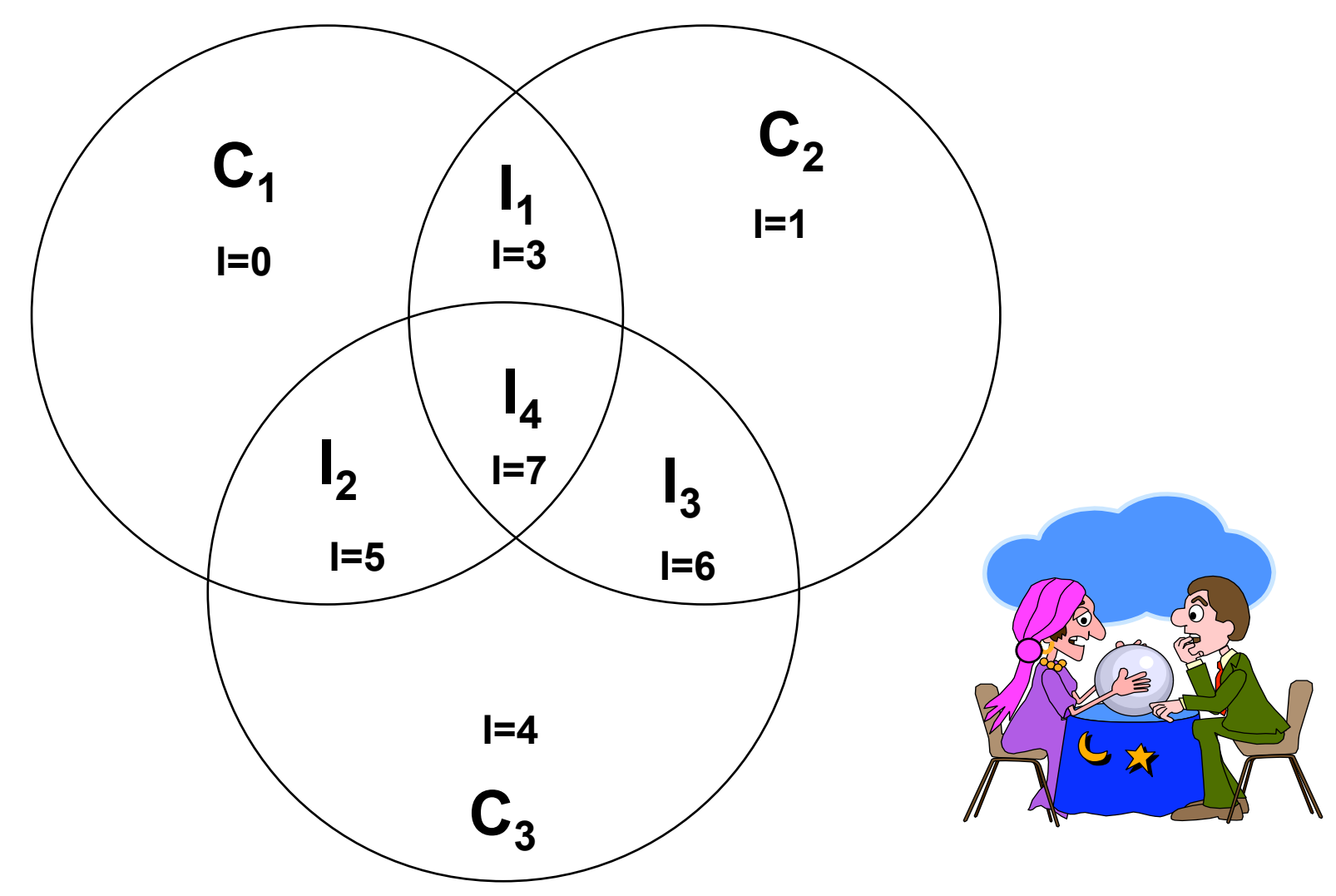

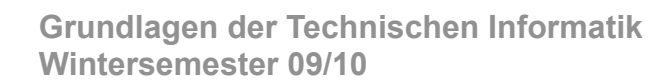

**Idee:** 

- **Generiere ganzzahlige Vielfache der zu versendenden Zahlen, indem sie mit einer bekannten, festen Zahl multipliziert werden.**
- **Der Multiplikator ist sowohl auf der Sender wie auf der Empfängerseite bekannt.**
- **Eine eingehende Nachricht wird im Empfänger durch den Multiplikator geteilt.**
- **Entsteht ein Rest, liegt ein Übertragungsfehler vor.**

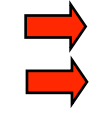

**Muss für als Binärzahlen aufgefasste Nachrichten gelten. Multiplikation und Division müssen effizient realisierbar sein.** 

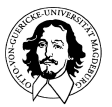

Ausnutzung der Eigenschaften von Polynomringen über dem Körper  $\mathbb{Z}_2$  ({0, 1},  $\oplus$ ,  $\oplus$ ).

Eigenschaften:

Auf
der
Menge
der
Binärzahlen
werden Verknüpfungen ⊕ und · definiert; hierbei entspricht die Verknüpfung ⊕ der Addition modulo 2 bzw. dem logischen *Exklusiv-ODER*, die Verknüpfung · entspricht der Multiplikation bzw. dem logischen UND.

Die Repräsentation eines Bitstroms einer Nachricht wird als Polynom aufgefasst, dessen Koeffizienten nur aus "0" und "1" bestehen, d.h. über dem Körper  $\mathbb{Z}_2$ . Dadurch
kann
man
die
einfachen
Verknüpfungen
ausnutzen,
um
Multiplikation
und Addition
bzw.
Subtraktion
(stellenweise)
durchführen zu können.

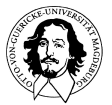

#### **Interpretation einer Nachricht als Polynom**

**Beispiel:** N(10010111) =  $1 \cdot x^7 \oplus 0 \cdot x^6 \oplus 0 \cdot x^5 \oplus 1 \cdot x^4 \oplus 0 \cdot x^3 \oplus 1 \cdot x^2 \oplus 1 \cdot x^1 \oplus 1 \cdot x^0$ in vereinfachter Schreibweise:  $x^7 \oplus x^4 \oplus x^2 \oplus x \oplus 1$ 

**Beispiel: (Polynom-Addition):** 

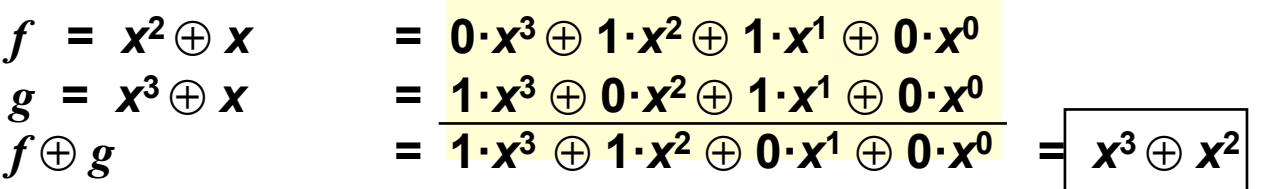

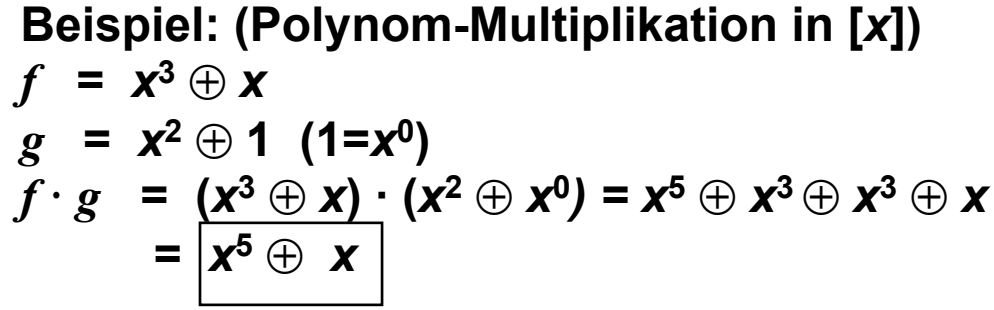

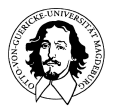

In  $\mathbb{Z}_2$  gibt es nur eine Division mit Rest.

Satz: Seien fund g Polynome,  $g \neq 0$ . Dann gibt es eine eindeutige Darstellung  $f = q \cdot g + r$  (mit grad  $(r) < \text{grad}(g)$ ) d.h. das Polynom *r* ist der Rest bei Division von *f* durch *g*, das Polynom *q* ist der Quotient.

**Beispiel: (Division mit Rest) :**  $f = x^5$ **,**  $g = x^2 \oplus 1$  $x^5$   $x^4$   $x^3$   $x^2$   $x^1$   $x^0$   $x^2$   $x^1$   $x^0$   $x^3$   $x^2$   $x^1$   $x^0$ <u>:</u> | 1| 0| 1 | = | 1 |0 |1 |0 | Rest|1 |0| = x **1 0 0 0 0 0 1 0 1 0 1 0 1 0 0 1 0 1 1 0**  $x^1$   $x^0$ 

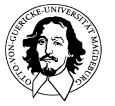

**Grundlagen der Technischen Informatik Wintersemester 09/10** 

**Beispiel: (Division mit Rest) :**  $f = x^5$ **,**  $g = x^2 \oplus 1$  $x^5$   $x^4$   $x^3$   $x^2$   $x^1$   $x^0$   $x^2$   $x^1$   $x^0$   $x^3$   $x^2$   $x^1$   $x^0$  $: | 1 | 0 | 1 | =$ **0 0 0 0 0 1 0 1 0 1 0 0** 0  **1 0 1 1 0 0 1 0 Rest 1 0 = x**  $x^1$   $x^0$  $= q$   $= r$  $f = q \cdot g \oplus r$ 

 $= (\mathbf{x}^3 \oplus \mathbf{x}^1) \cdot (\mathbf{x}^2 \oplus \mathbf{x}^0) \oplus \mathbf{x} = \mathbf{x}^5 \oplus \mathbf{x}^3 \oplus \mathbf{x}^3 \oplus \mathbf{x}^1 \oplus \mathbf{x} = \mathbf{x}^5 \oplus \mathbf{x} \oplus \mathbf{x} = \mathbf{x}^5$ 

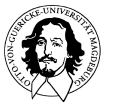

**Gegeben sei eine Nachricht t der Länge k. Die Nachricht wird durch ein Polynom** *f*  **vom Grad k repräsentiert.** 

**Wähle ein Generatorpolynom** *g* **vom Grad m.** 

**Multipliziere** *f* **mit xm , d.h. hänge m Stellen mit "0" an die Nachricht. Das resultierende Polynom hat nun den Grad k+m.** 

**Dividiere das so gewonnene Polynom durch das Generatorpolynom und bilde das Restpolynom** *r***. Für** *f* gilt:  $f = q \cdot g \oplus r$  (q ist das Quotient-polynom)

**Addiere** *r* zu *f*:  $f \oplus r = q \cdot g \oplus r \oplus r = q \cdot g = w$ **Das resultierende Polynom** *w = q · g* **ist dann ohne Rest durch** *g* **teilbar und repräsentiert das erzeugte Codewort.** 

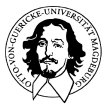

**t: zu übertragende Nachricht: 11011001, Polynomdarst.:**  $f = x^7 \oplus x^6 \oplus x^4 \oplus x^3 \oplus 1$  **(Grad: 7) g: Generatorpolynom:**  $g = x^3 \oplus x^2 \oplus x \oplus 1$  (Grad 3)

- **1.** Multiplikation mit  $x^3$ :  $(x^7 \oplus x^6 \oplus x^4 \oplus x^3 \oplus 1) \cdot x^3 = x^{10} \oplus x^9 \oplus x^7 \oplus x^6 \oplus x^3$  **11011001 → 11011001000**
- **2.** Division von  $f \cdot \mathbf{x}^3$  durch  $g$  für die Ermittlung des Restes  $r$

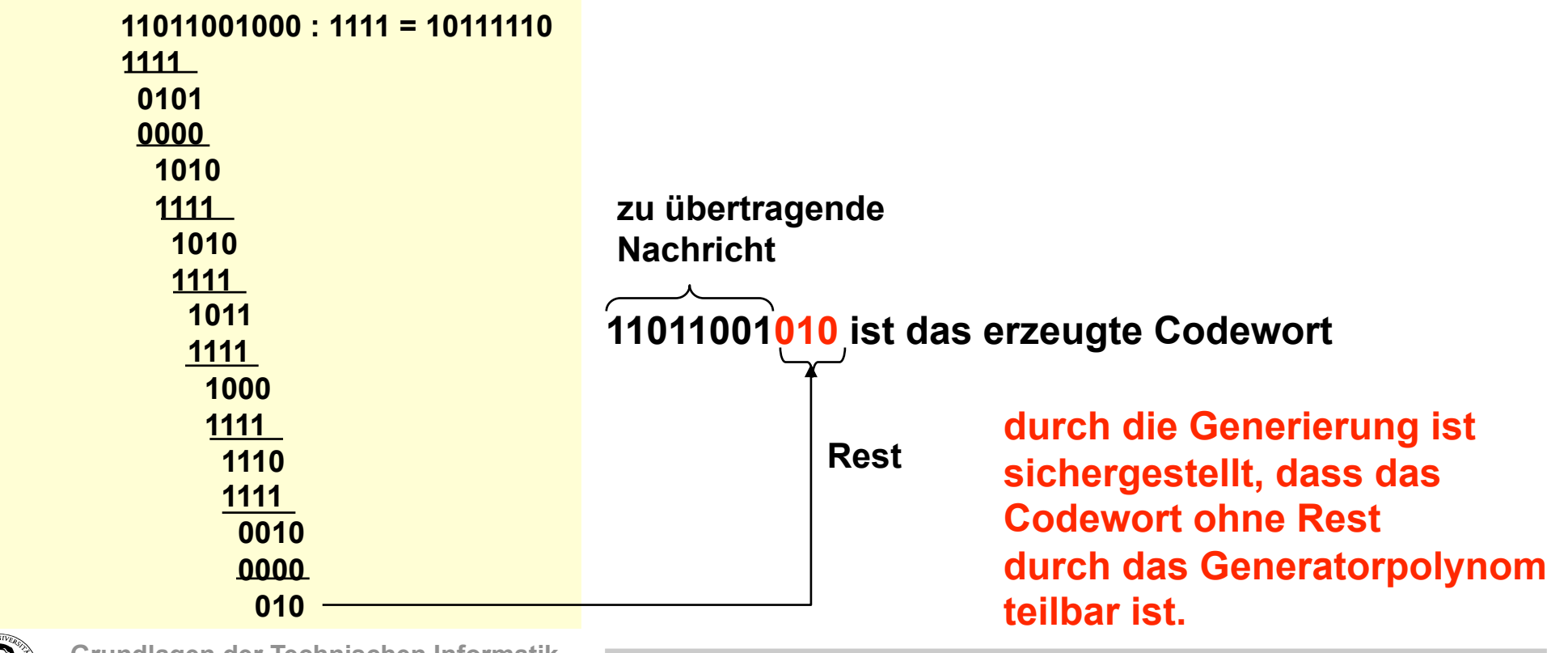

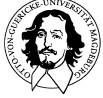

**Algorithmus zur Wiederherstellung der Originalnachricht und Ermittlung der Korrektheit der Übertragung auf Empfängerseite:** 

- Dividiere *w* durch *g* und werte das Restpolynom *r* aus.
- Ist *r* nicht das Nullpolynom ---> Übertragungsfehler!
- Ist  $r = 0$ , dividiere w durch  $x^m$ . (Streiche die letzten *m* Bits.) Der resultierende Quotient ist das Originalpolynom *f*.

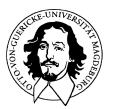

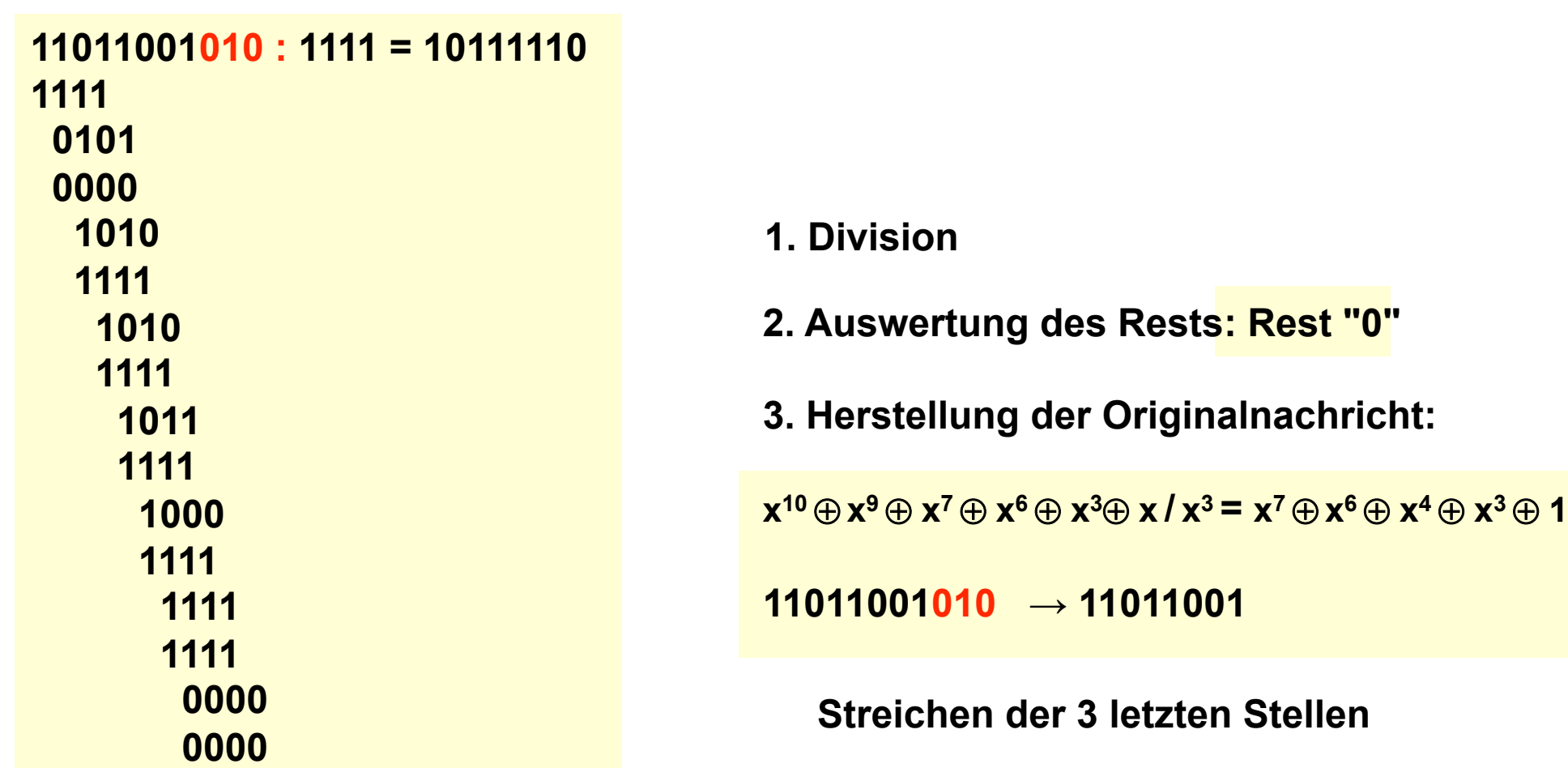

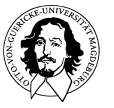

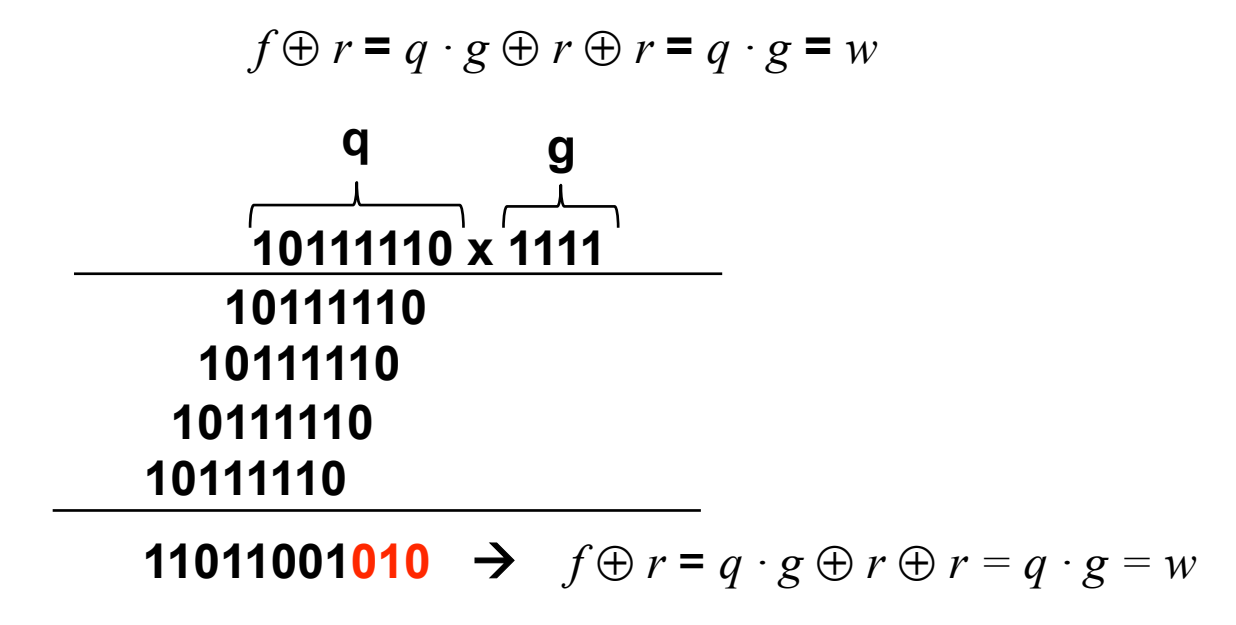

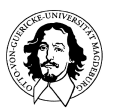

#### **Standardisierte Generator-Polynome:**

 $CRC-12 = x^{12}+x^{11}+x^3+x^2+x^{1}+1$  $CRC-16 = x^{16}+x^{15}+x^{2}+1$  $CRC-CCITT = x^{16}+x^{12}+x^{5}+1$ 

#### **Welche Fehler werden von einer 16-bit Checksumme (wie: CRC-16 und CRC-CCITT) erkannt:**

- alle beliebigen Einzel und Doppelfehler werden erkannt
- jede ungerade Anzahl von Fehlern wird erkannt
- alle Burst (Büschel-) Fehler bis zu einer Länge von 16 werden erkannt
- 99.997% aller 17-bit Fehlerbursts
- 99.998% aller 18-bit und längerer Bursts

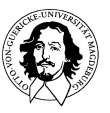

### **Huffman Codes**

**Frage: Geht es auch mit kürzerem Code?** 

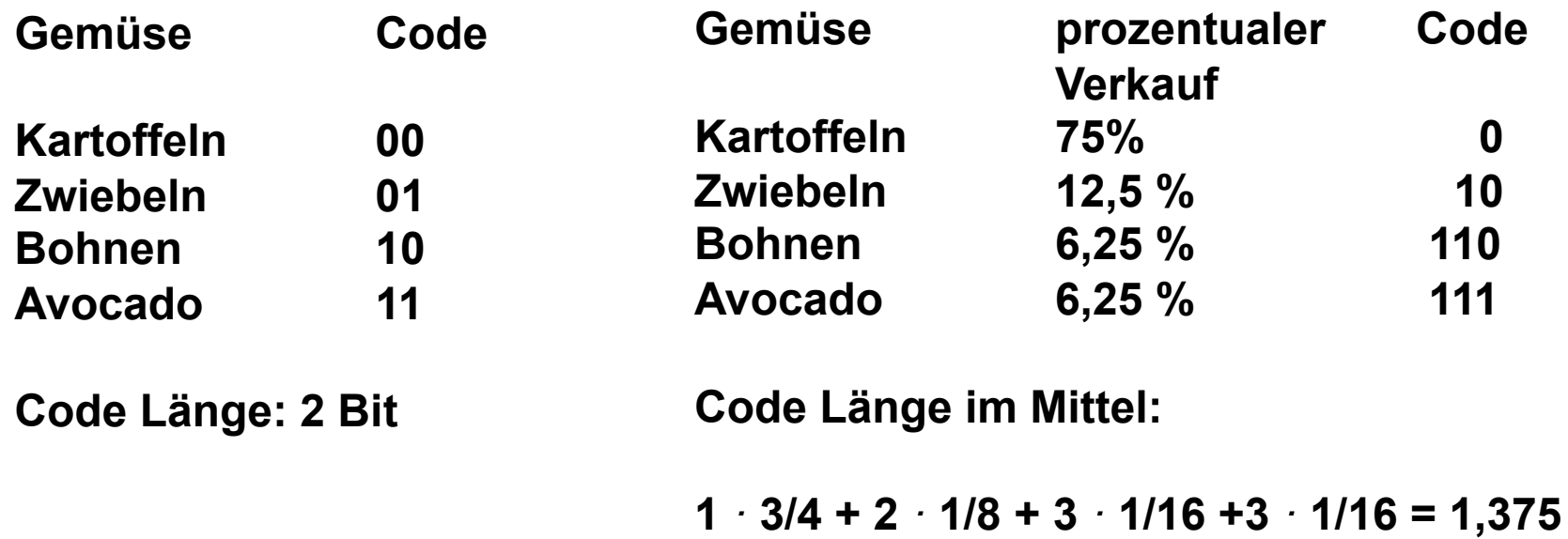

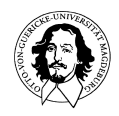

#### **Huffman Codes**

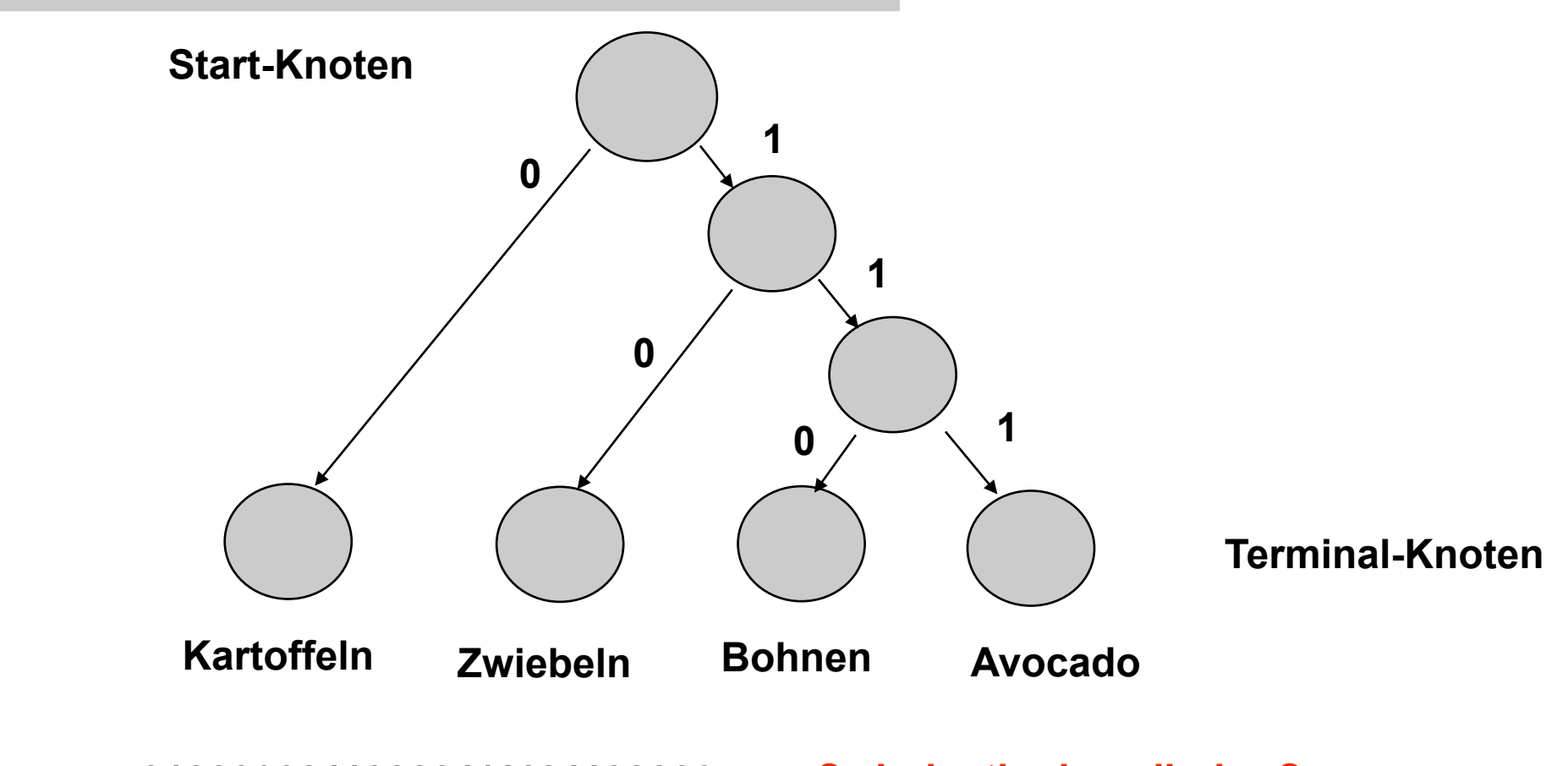

#### **01000000110000111101100000 ? eindeutig decodierbar?**

#### **Satz: (Fano -Bedingung)**

**Wenn kein Codewort Anfangswort eines anderen Codewortes ist, dann ist jede codierte Zeichenreihe eindeutig dekodierbar.** 

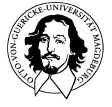

**Grundlagen der Technischen Informatik Wintersemester 09/10** 

#### **Huffman Codes**

**Satz: (Fano -Bedingung)** 

**Wenn kein Codewort Anfangswort eines anderen Codewortes ist, dann ist jede codierte Zeichenreihe eindeutig dekodierbar.** 

**Das Verfahrens von Huffman ermöglicht die systematische Konstruktion eines Codes, der die Fano-Bedingung erfüllt und der einen Text mit möglichst wenigen Bits codiert.** 

**Die Huffman-Codierung wird bei der Kompression von Texten und u.a. in der Fax-Übertragung und im Bilddaten-Kompressionsverfahren JPEG angewandt.** 

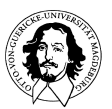

#### Lerninhalte
zur
Informationsdarstellung

- **Grundbegriffe und Verfahren der Codierung:**
	- Zuordnung
	durch
	Codierungstabellen
	am
	Beispiel
	der Zeichencodierung
	(ASCII,
	Unicode)
- **Codes zur Zahlendarstellung:**
	- Binärcode, BCD, Graycode, Exzess-Codes
- **Codes zur Erkennung und Korrektur von Fehlern:**
	- Paritätscode
	- Hamming
	Code
	- CRC-Code
- **Codes zur "Raum-effizienten" Darstellung von Information:**
	- Huffman Code

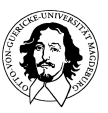